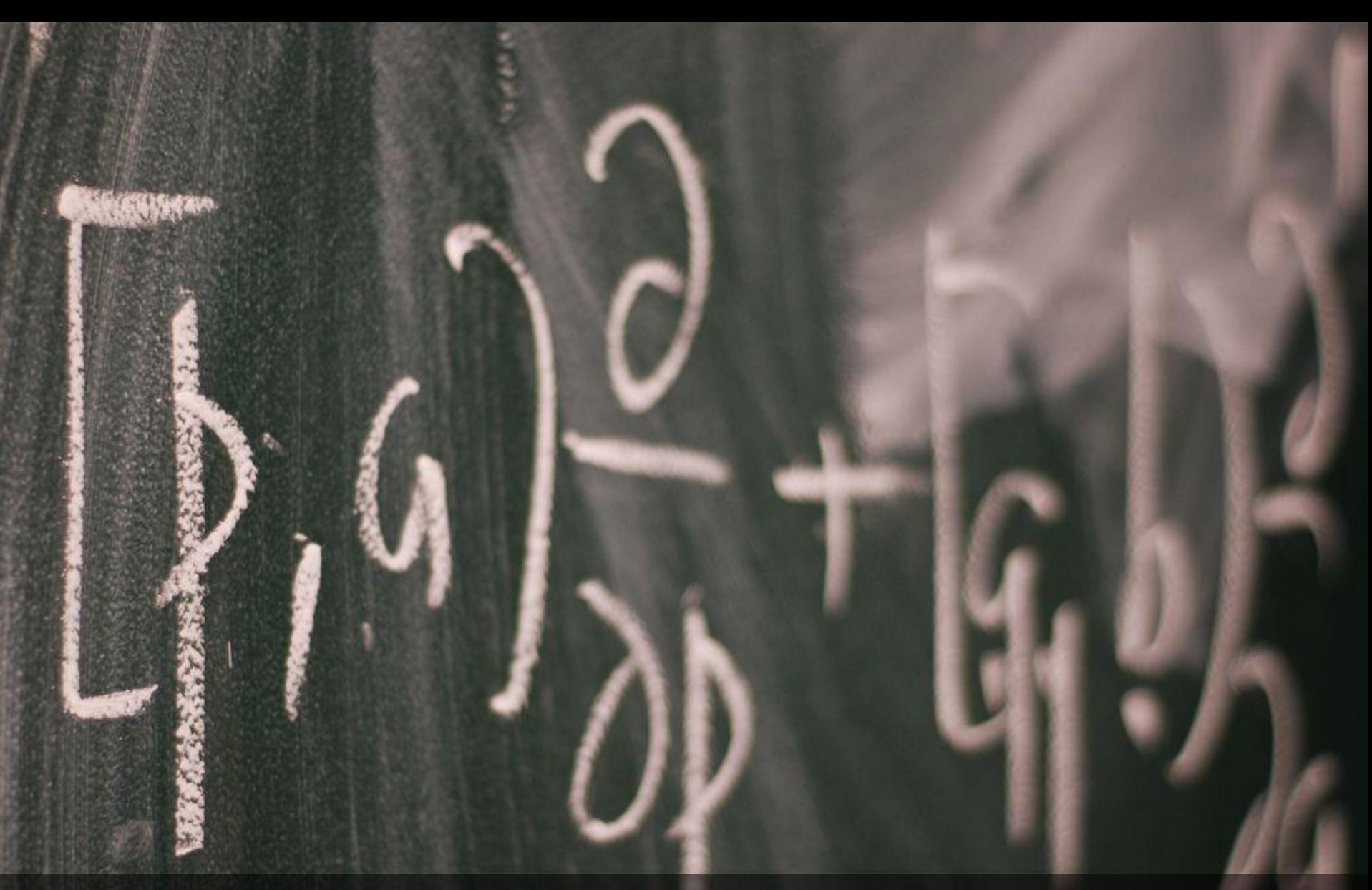

## **INNOVATIVE TOOLS FOR STUDENT ENGAGEMENT** ALLISON DELUCA, MLIS & AMANDA CHIPLOCK, MLIS Created with Haiku Deck<br>Photo by eriwst - Creative Commons Attribution-ShareAlike License https://www.flickr.com/photos/37977505@N00

 $\mathbf{G}$ 

# KEY INGREDIENTS

· Motivation · Active Learning Reward

# HOW WE DID IT

- · Use broad categories
- . Write as many questions as you can at once, organize later
- Reward your students! (extra credit, candy, etc.)
- Make it a competition

"Explanations were clear, and the jeopardy game was a great way to reinforce information in a fun way." - M1 student

## **REFERENCES**

- · Barkley, E. F. (2010). Student engagement techniques: A handbook for college faculty. San Francisco, CA: Jossey-Bass.
- Mayer, R. E. (2010). How learning works: Seven research-based principles for smart teaching. San Francisco, CA: Jossey-Bass.

# FLIPQUIZ LINKS

- · flipquiz.me
- · http://flipquiz.me/quiz /17090
- · http://flipquiz.me/quiz  $/21841$

## LIB ANALYTICS

- Circ/Info Desk Statistics
- Reference Statistics
- Study Rooms Statistics
- Weeding Projects
- Staff Professional Development
- Book Request Forms
- Instruction Statistics

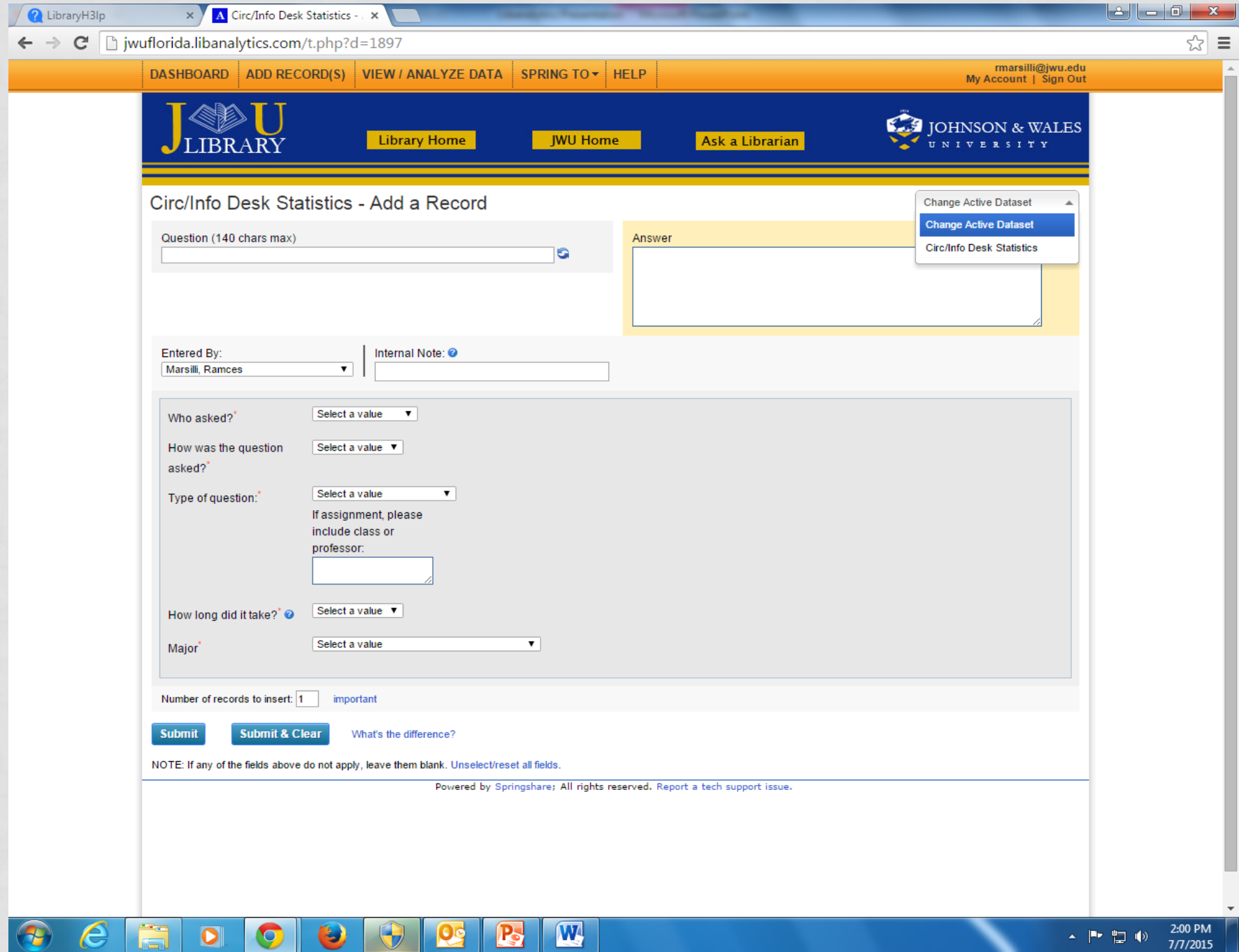

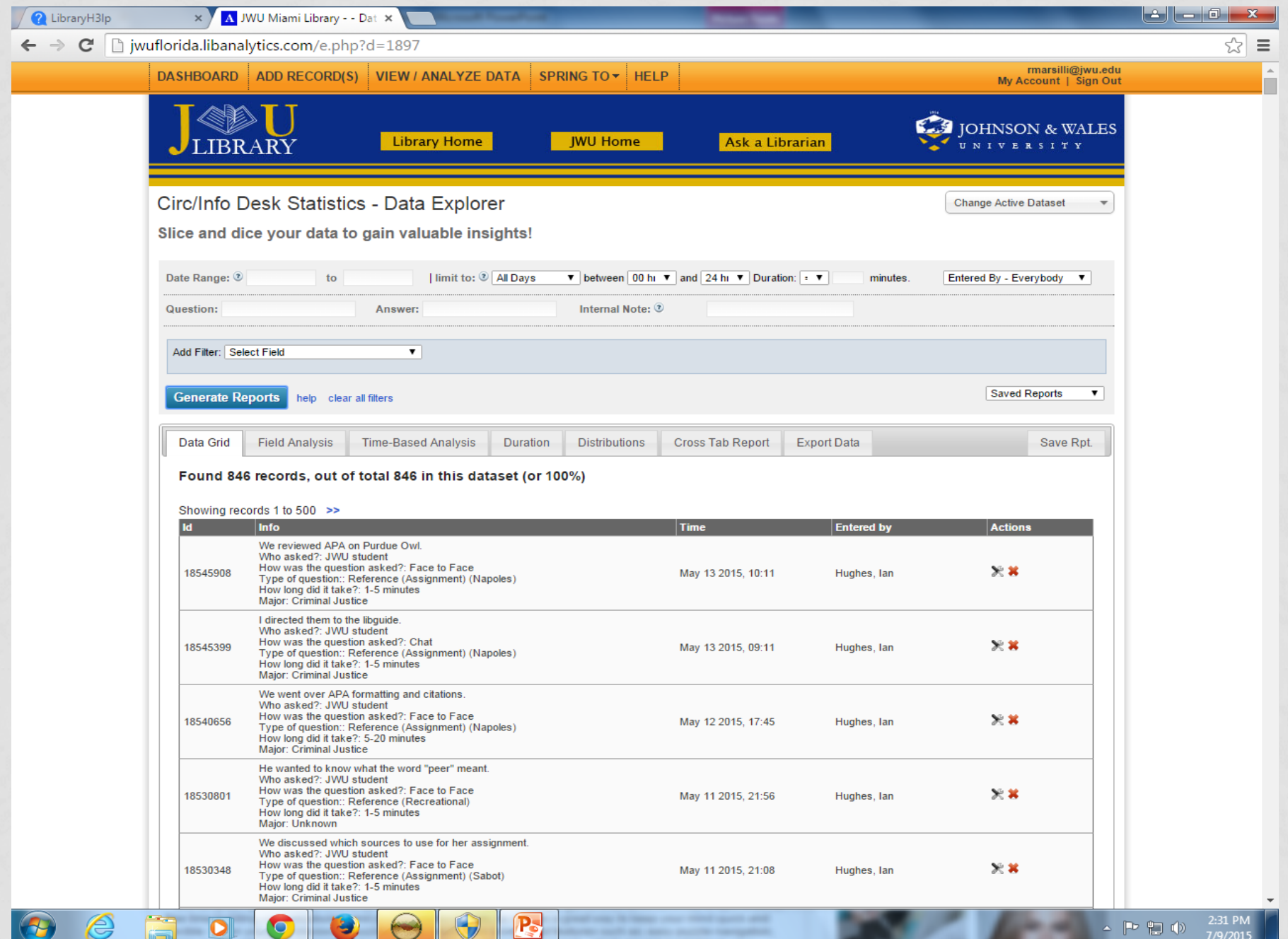

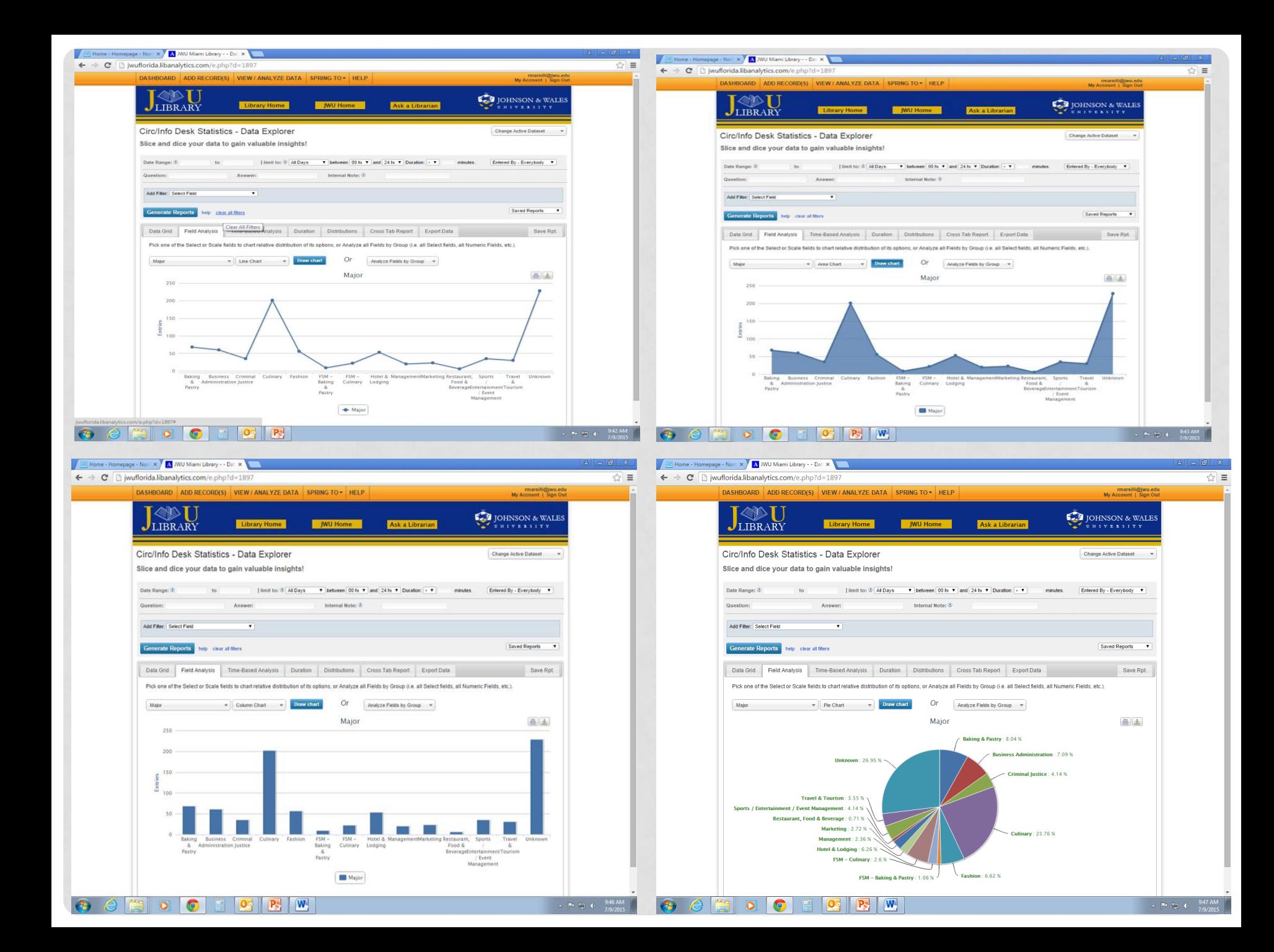

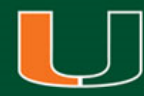

Library Hours Plugin

Charles Brown-Roberts Programmer, University of Miami Libraries July 23, 2015

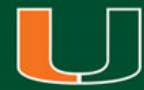

## **Goals**

Develop a Wordpress plugin that enables users to quickly and easily create academic calendars for multiple branch libraries.

Design a weekly view, upcoming view, and holiday/exceptions view.

Integrate into a responsive wordpress website.

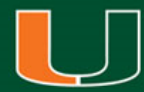

## Legacy System

A separate home-grown PHP program that forced calendar creators to go through a laborious process to create a new calendar for each distinct period of time whether it be a holiday, shortened hours, or new semester.

## Weekly Calendar

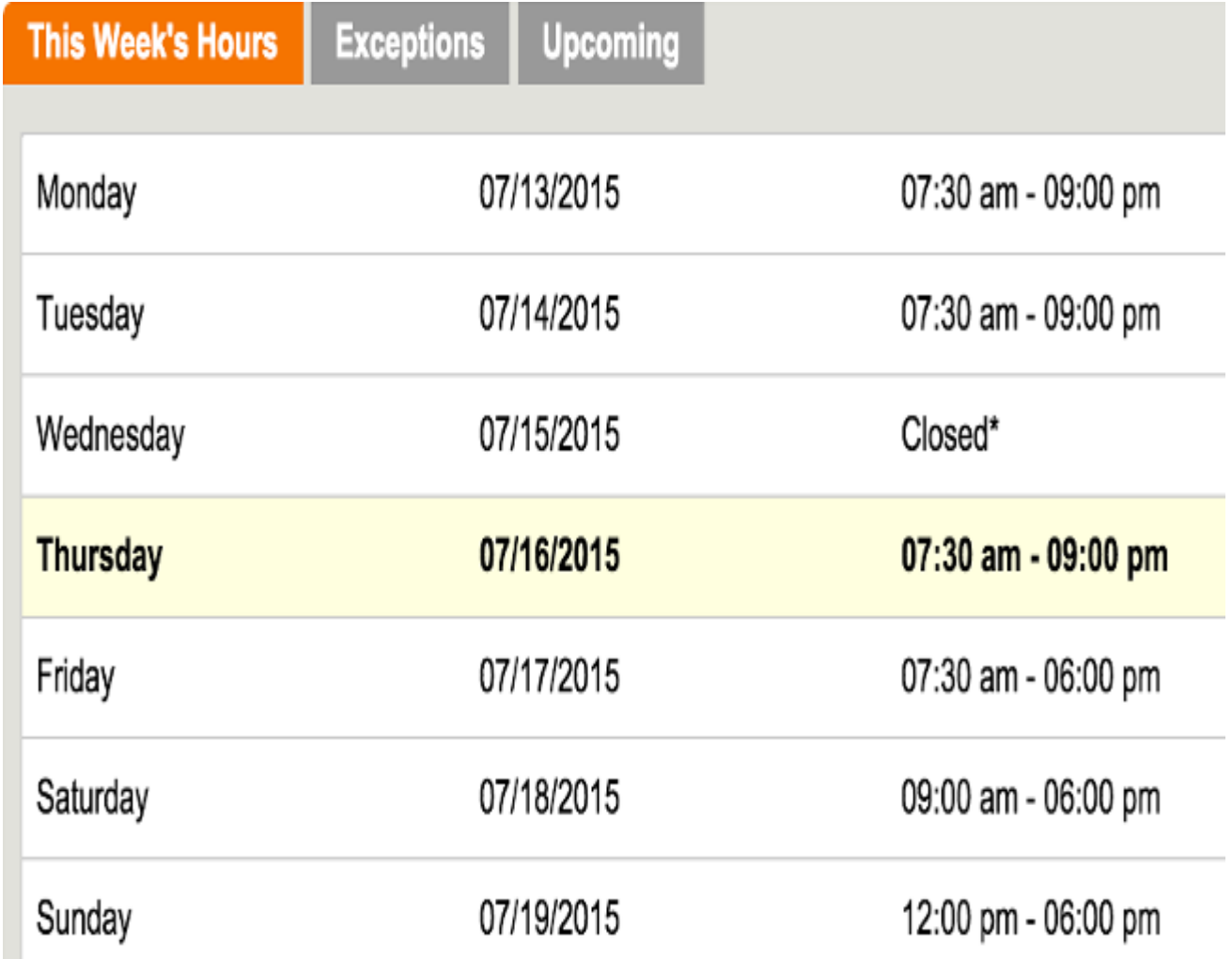

## Holidays/Exceptions

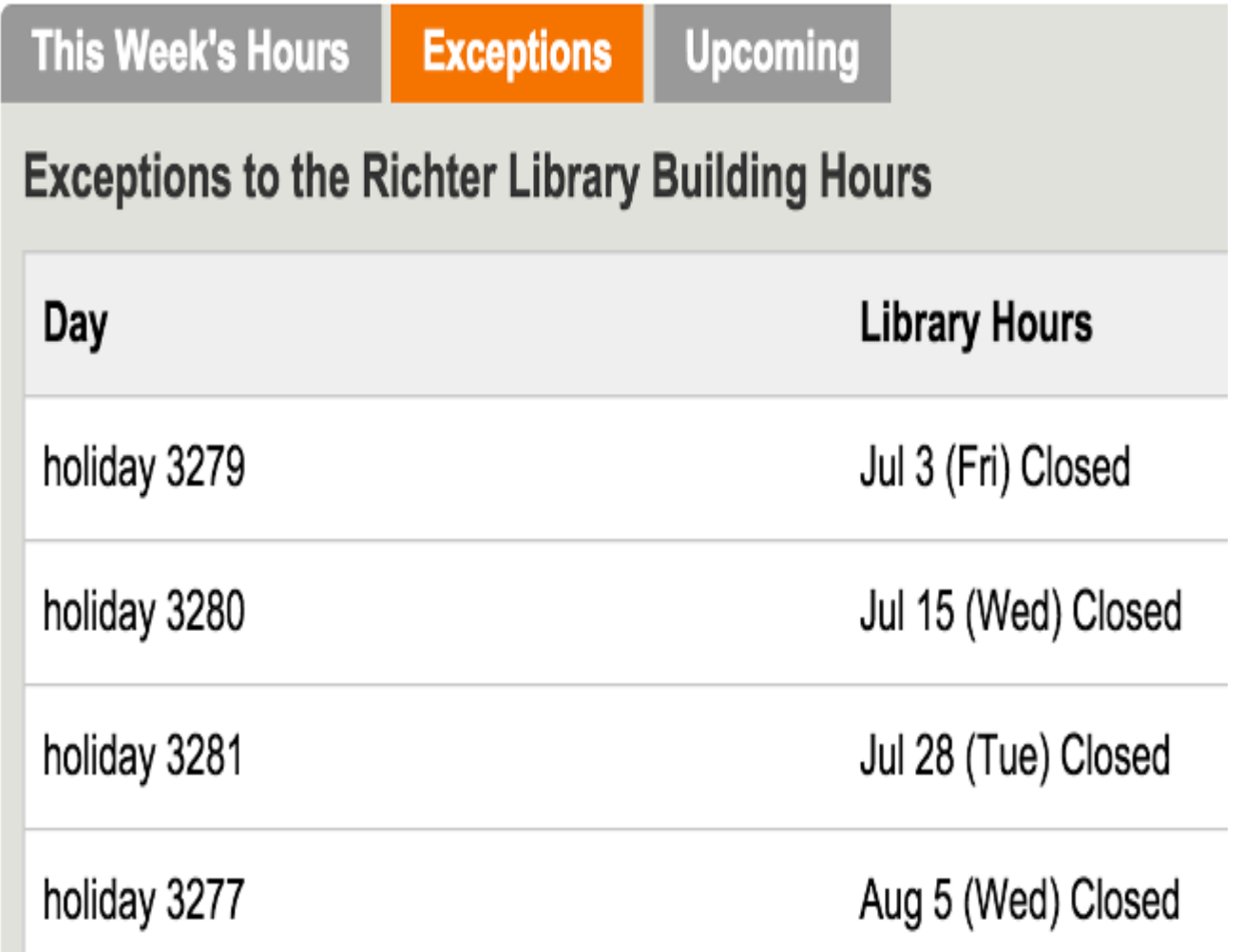

## Upcoming Calendar

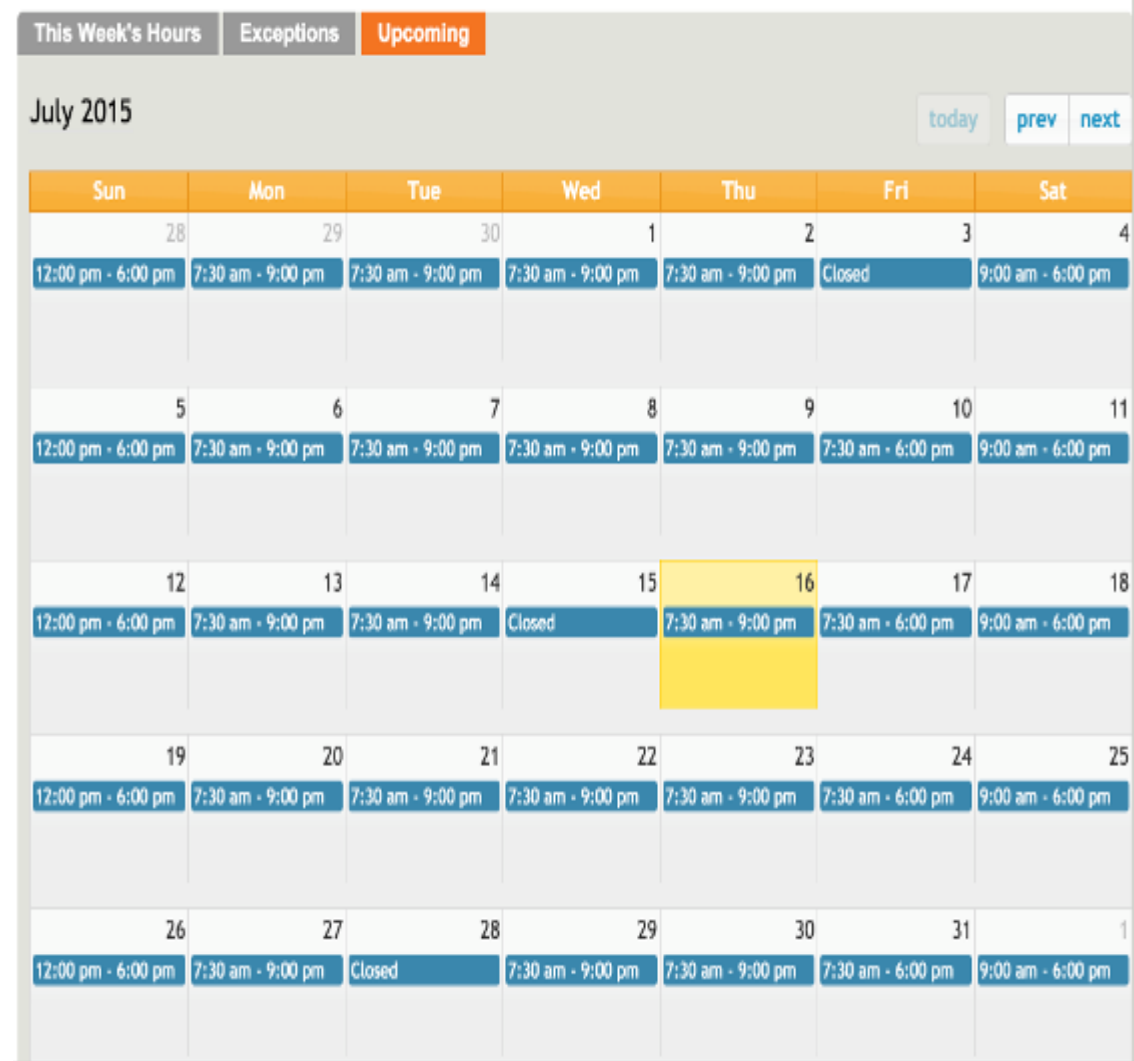

### Set Parameters

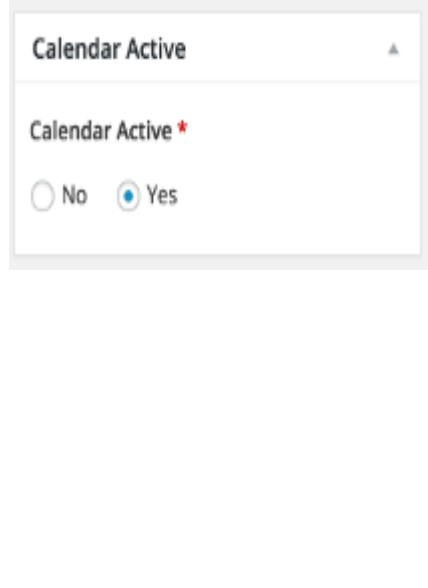

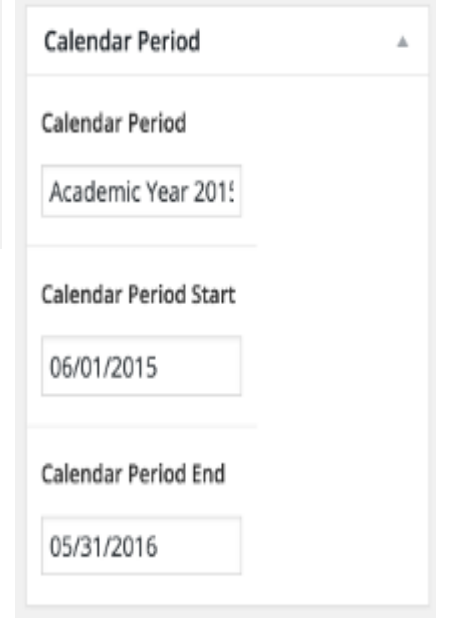

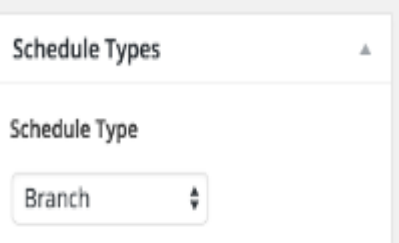

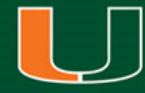

## Calendar Sessions

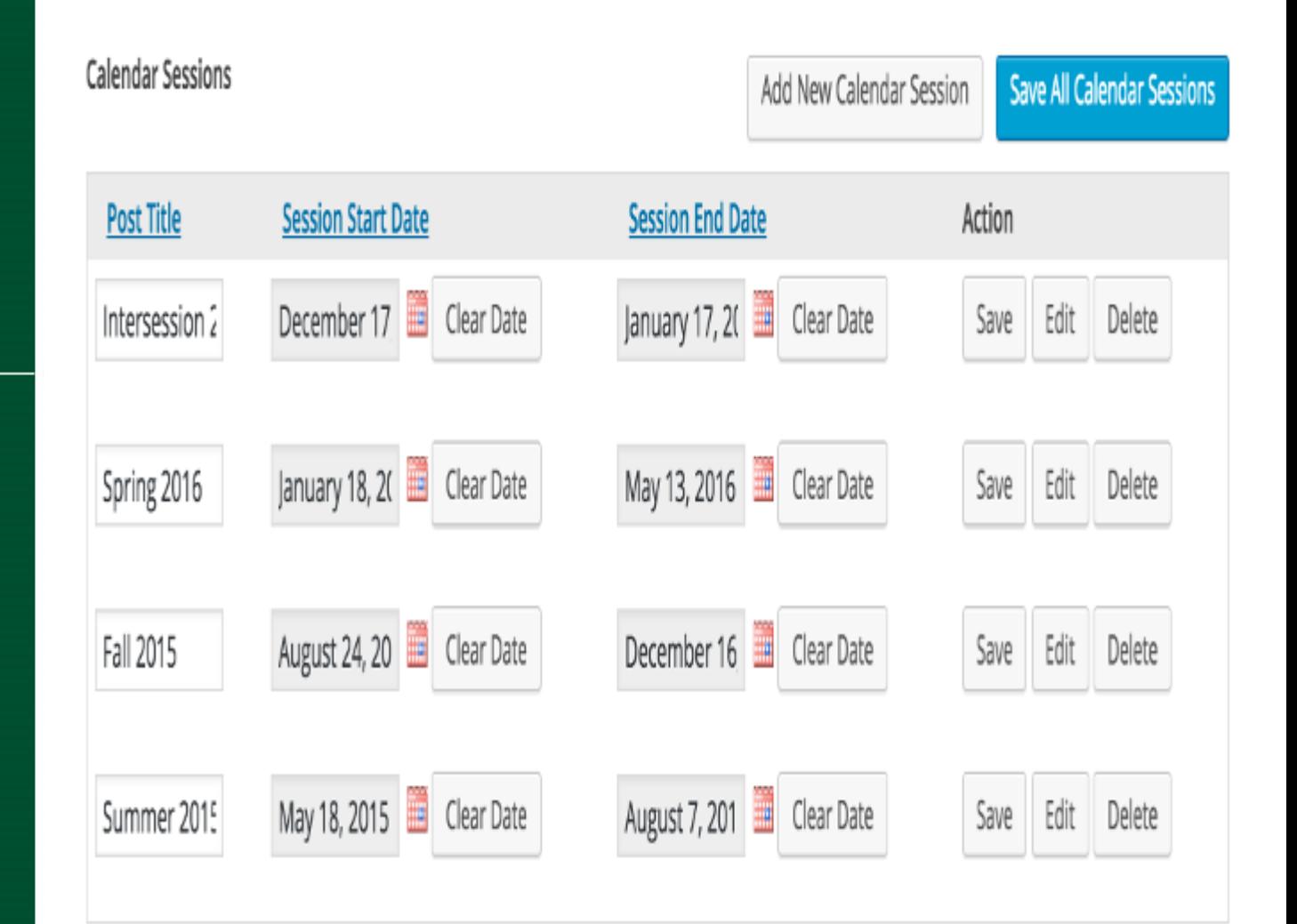

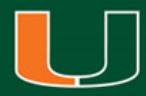

## Set Daily Hours

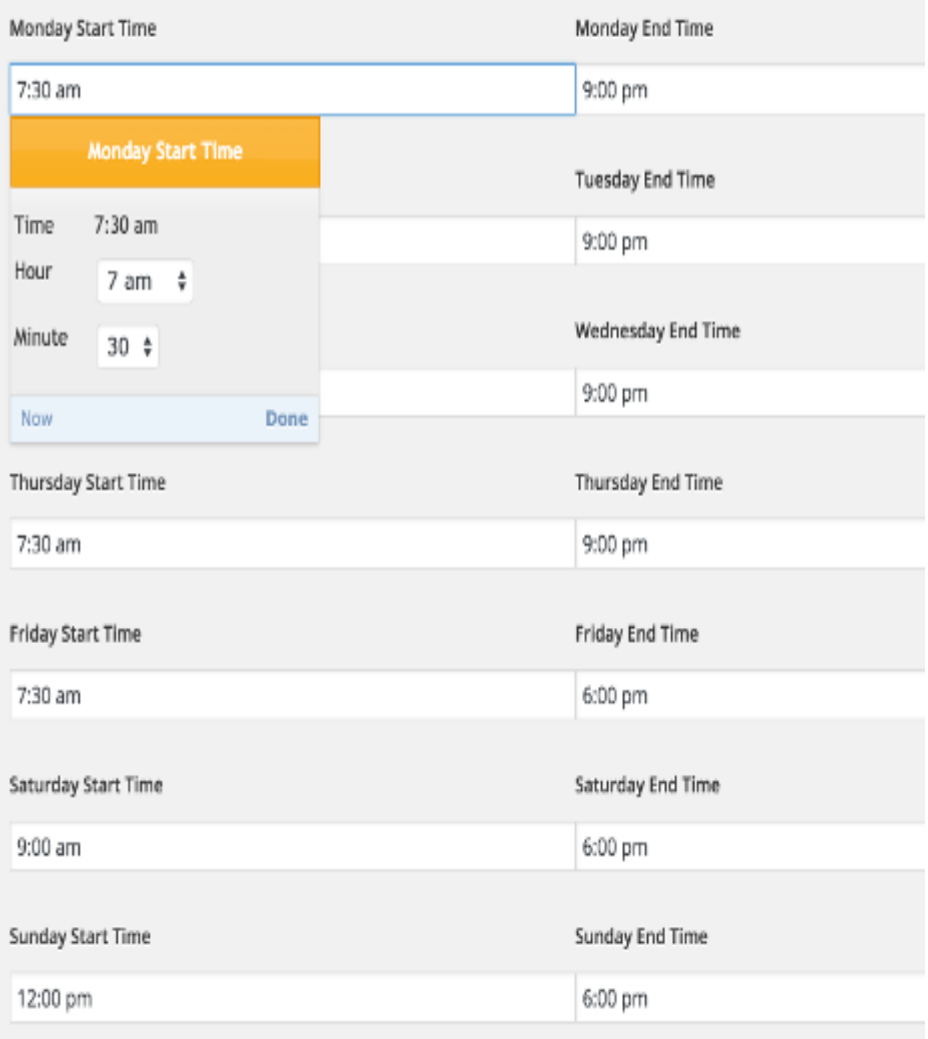

## Set Holidays/Exceptions

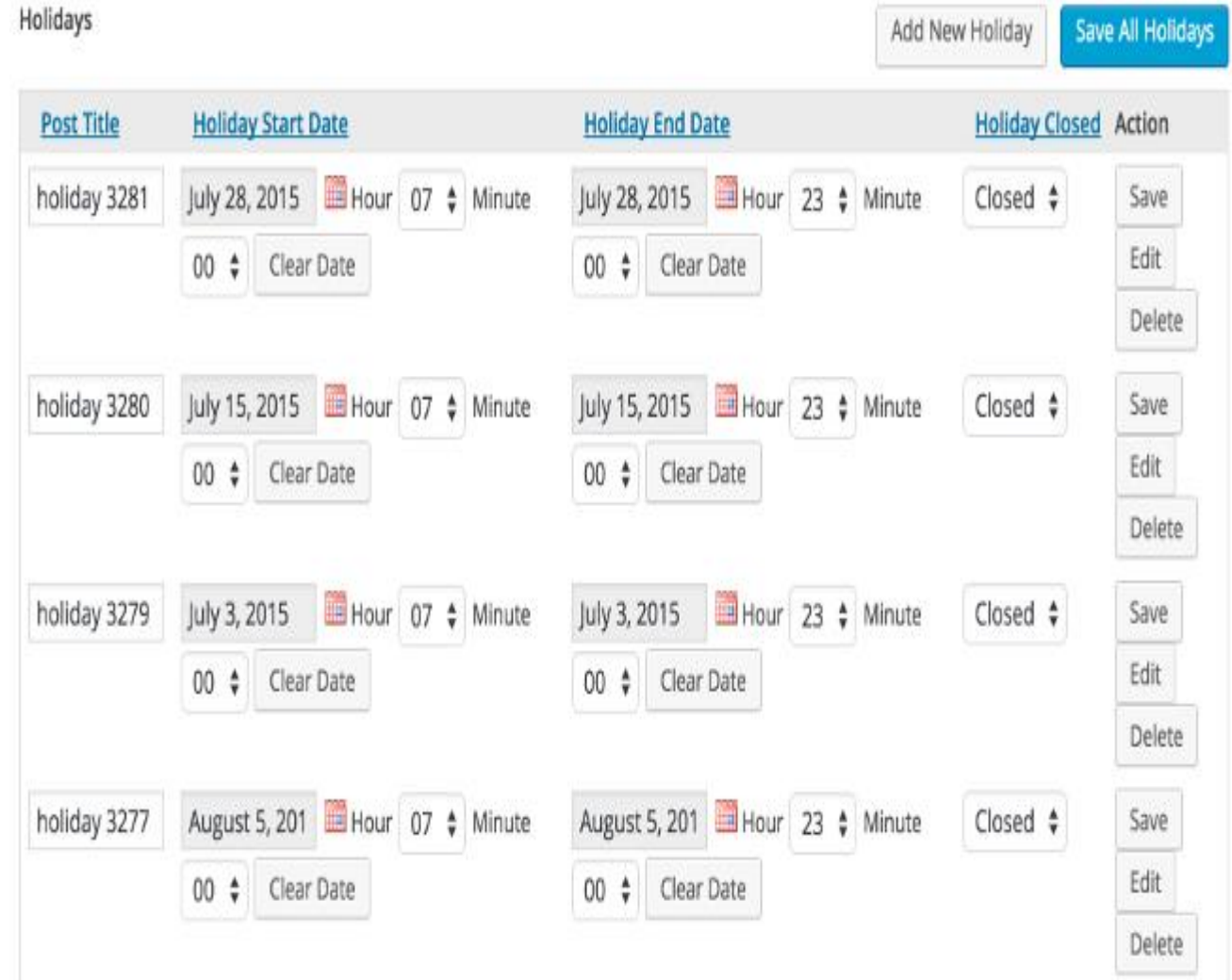

#### Lessons Learned

The first iteration was designed to create calendars by semester.

Issue brought to light: Because we are a research university it is important for visiting researchers to be able to easily see the library schedule semesters in advance.

Solution: Enable calendars to cover an arbitrary period of time according to known timetables. This is enables the upcoming calendar to be viewed as far out as possible.

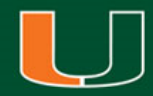

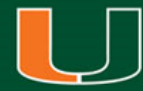

## </ThankYou>

Charles Brown-Roberts [charlesbrownroberts@miami.edu](mailto:charlesbrownroberts@miami.edu) @californiavol

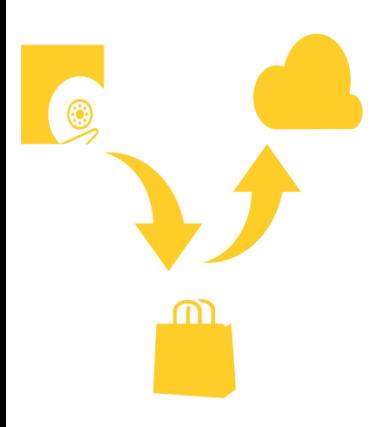

## **Low Barrier Cloud Archives**

APTrust Automation at UM Libraries

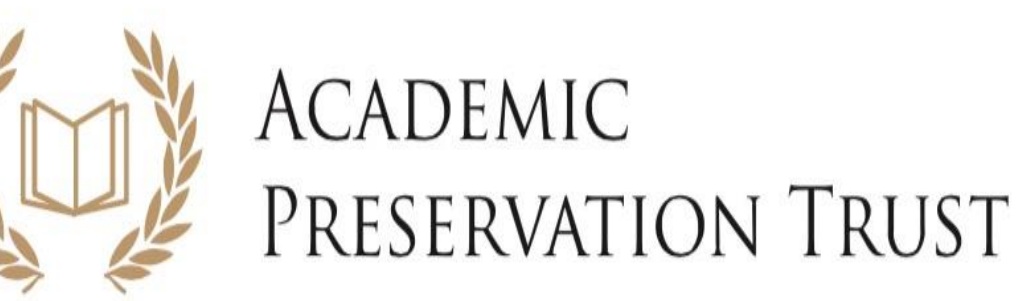

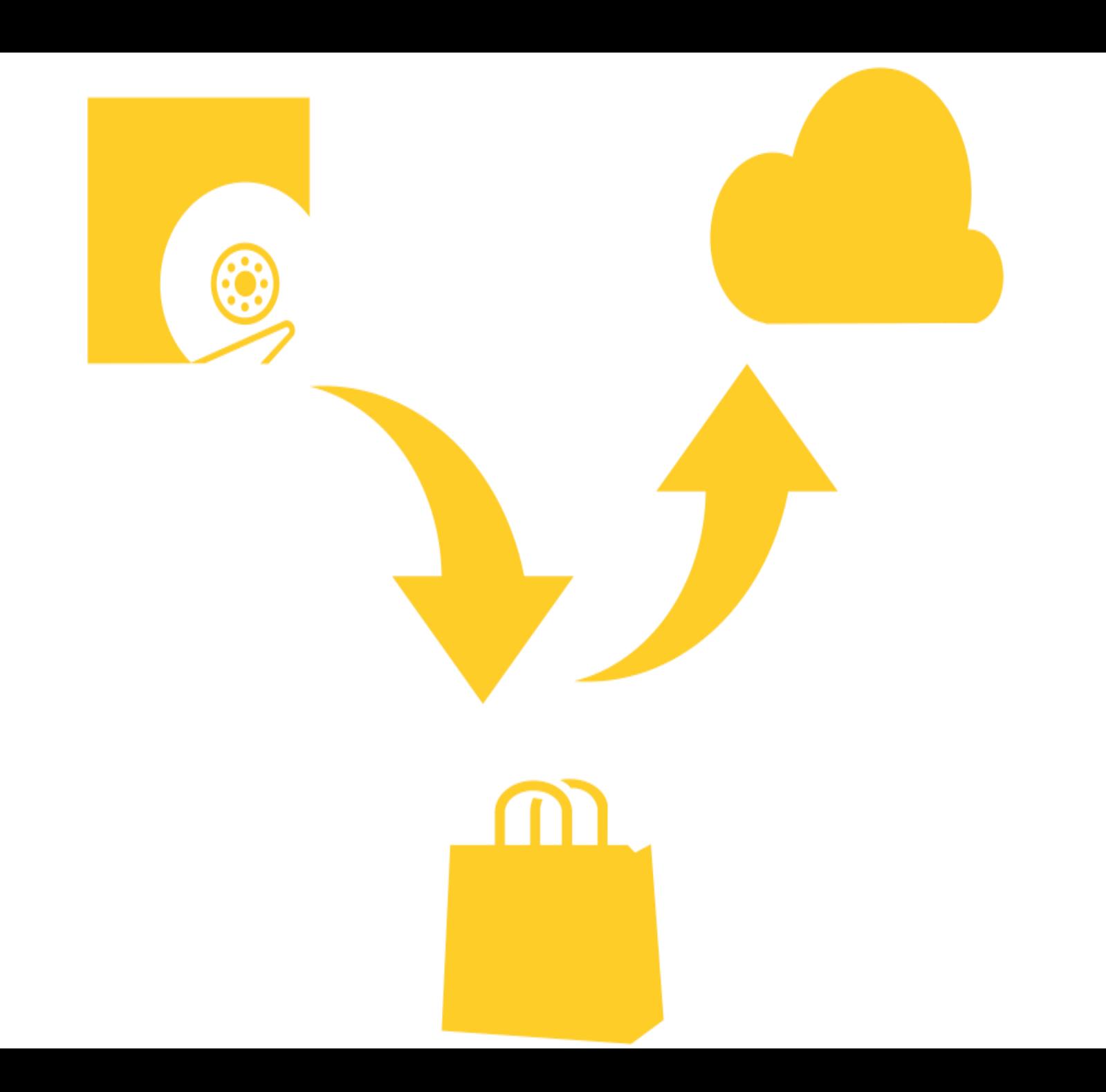

## BagIt Specification

# E LIBRARY OF

University of California

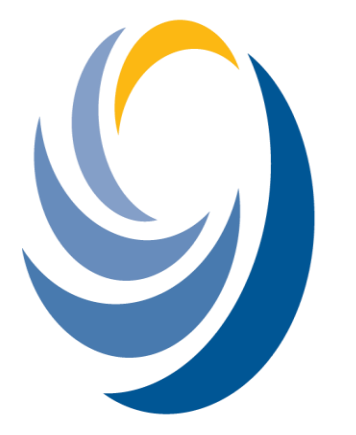

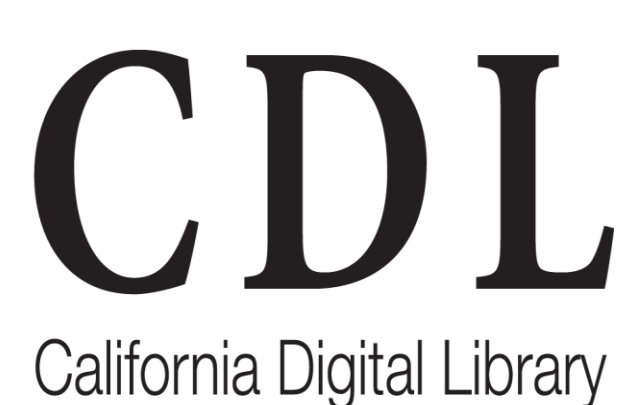

## File Information Tool Set (FITS)

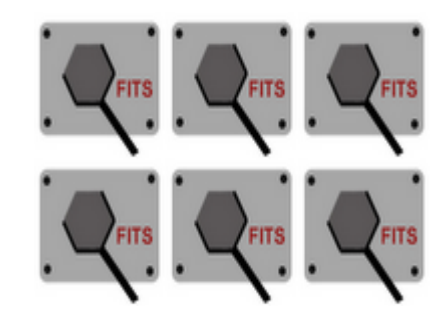

# Famazon<br>Webservices™ **S3 Simple Storage Service**

## UNIVERSITY OF MIAMI **LIBRARIES**

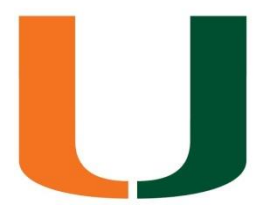

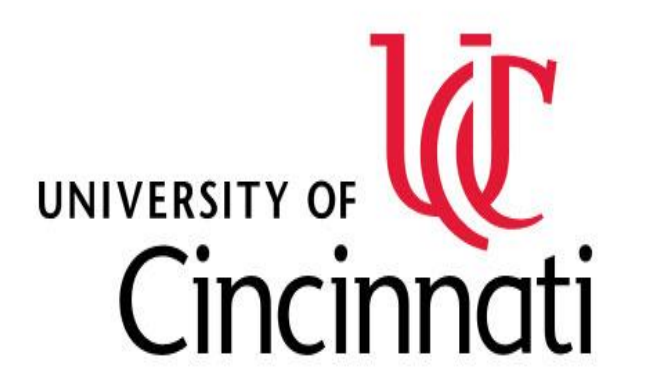

Please choose which repository you would like to work with.

The repository component indicates which library repository the file is a part of, and serves as a toplevel folder in the archive server directory structure.

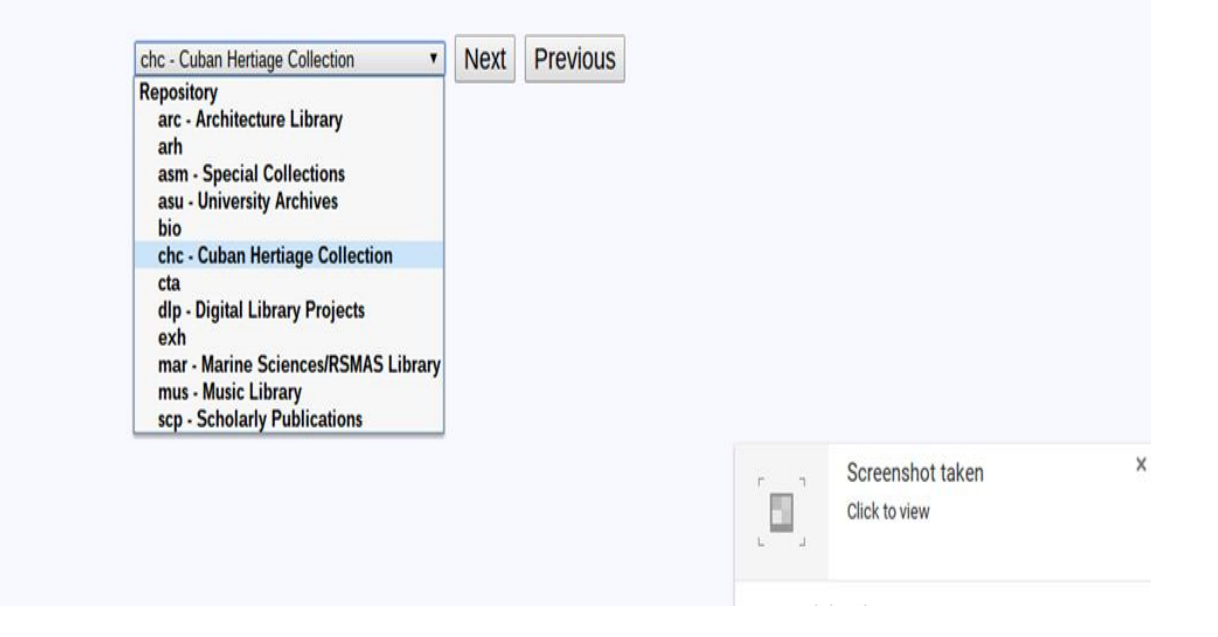

Click 'View Directories' to select what files you would like to send.

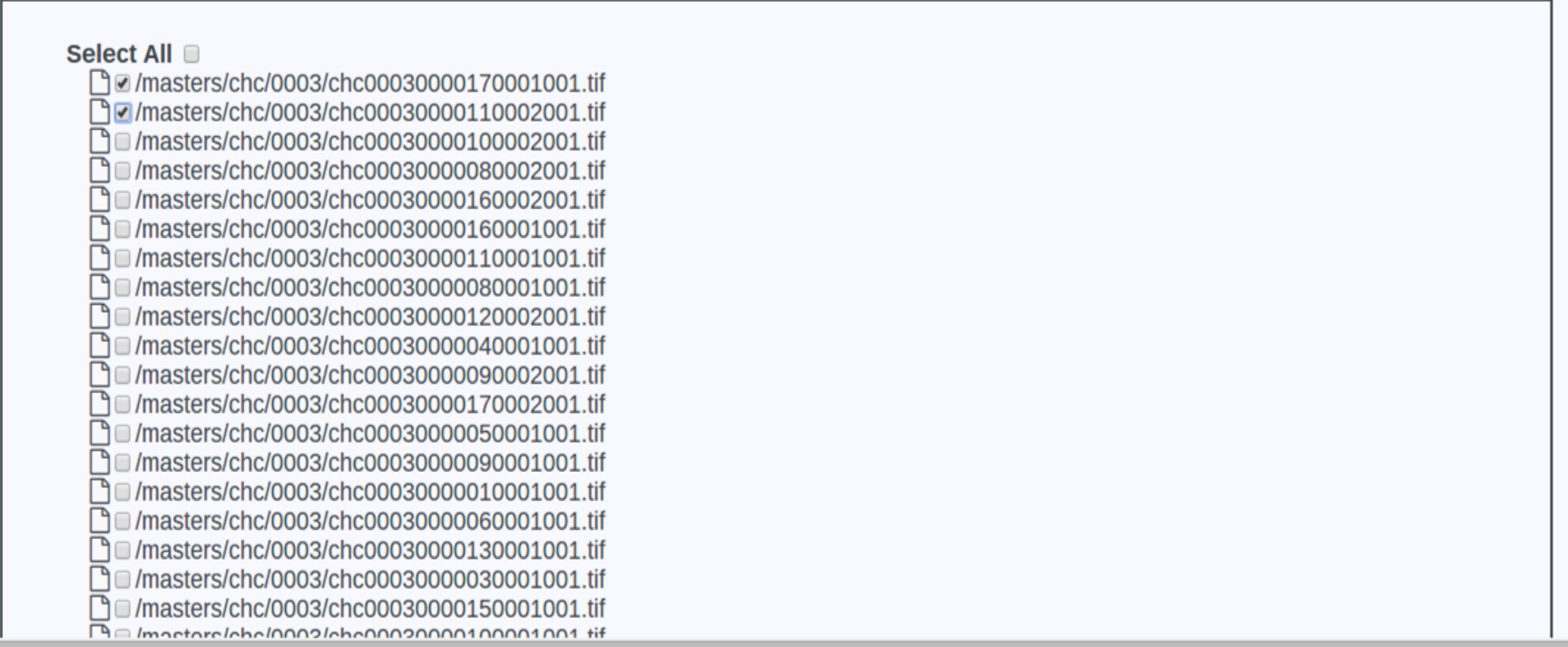

The collection was downloaded. You can view the details below.

#### Next

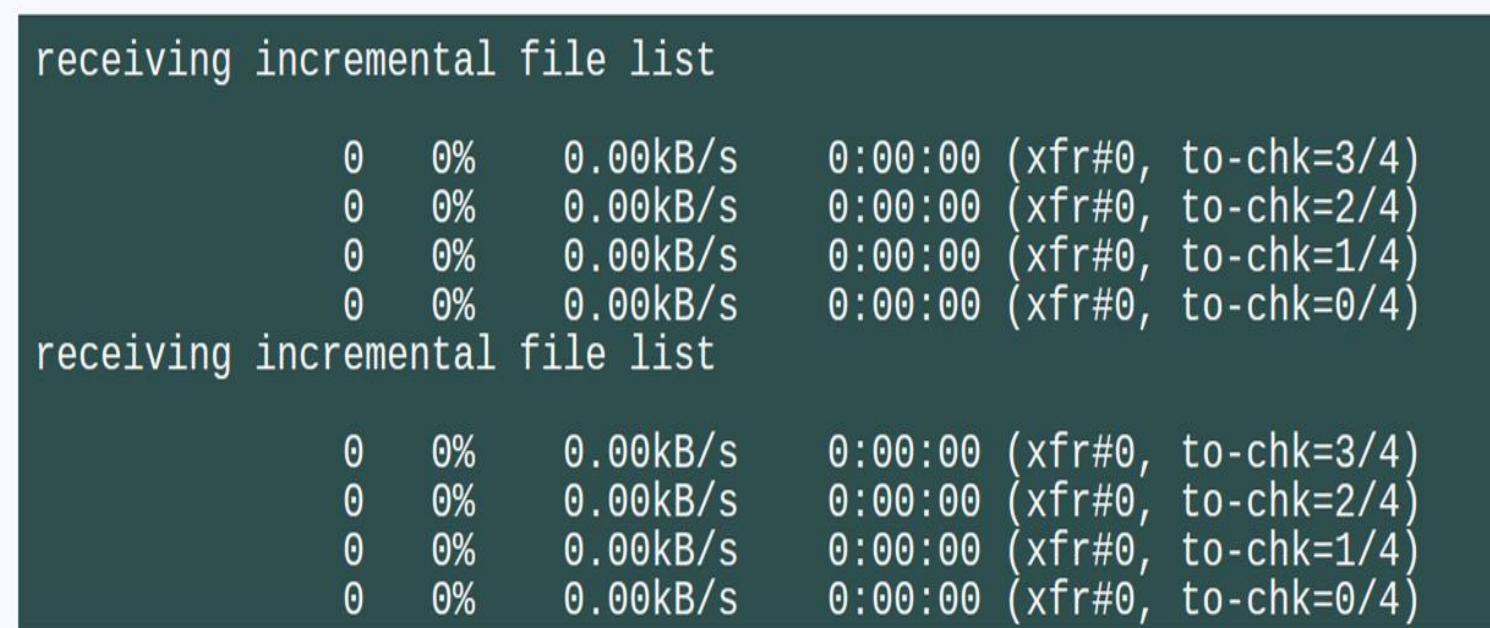

Click OK to upload the bag to APTrust's receiving bucket.

 $OK$ 

## **Where to find us**

## **github.com/UMiamiLibraries**

## $\frac{1}{\sqrt{N_{\text{MAM}}}}$  LIBRARIES Digital Collections

## **http://merrick.library.miami.edu/**

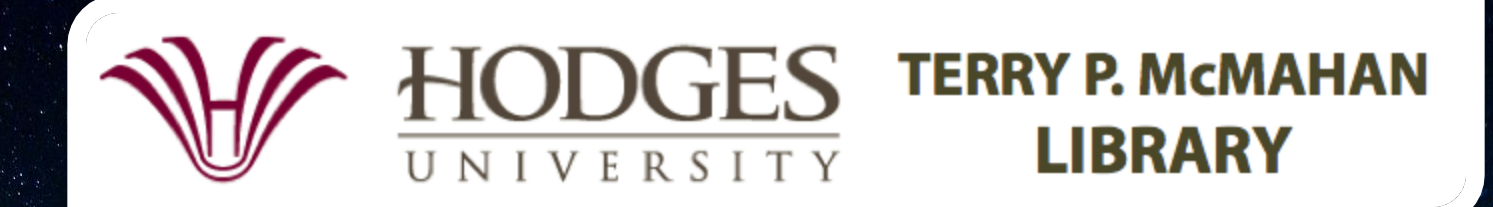

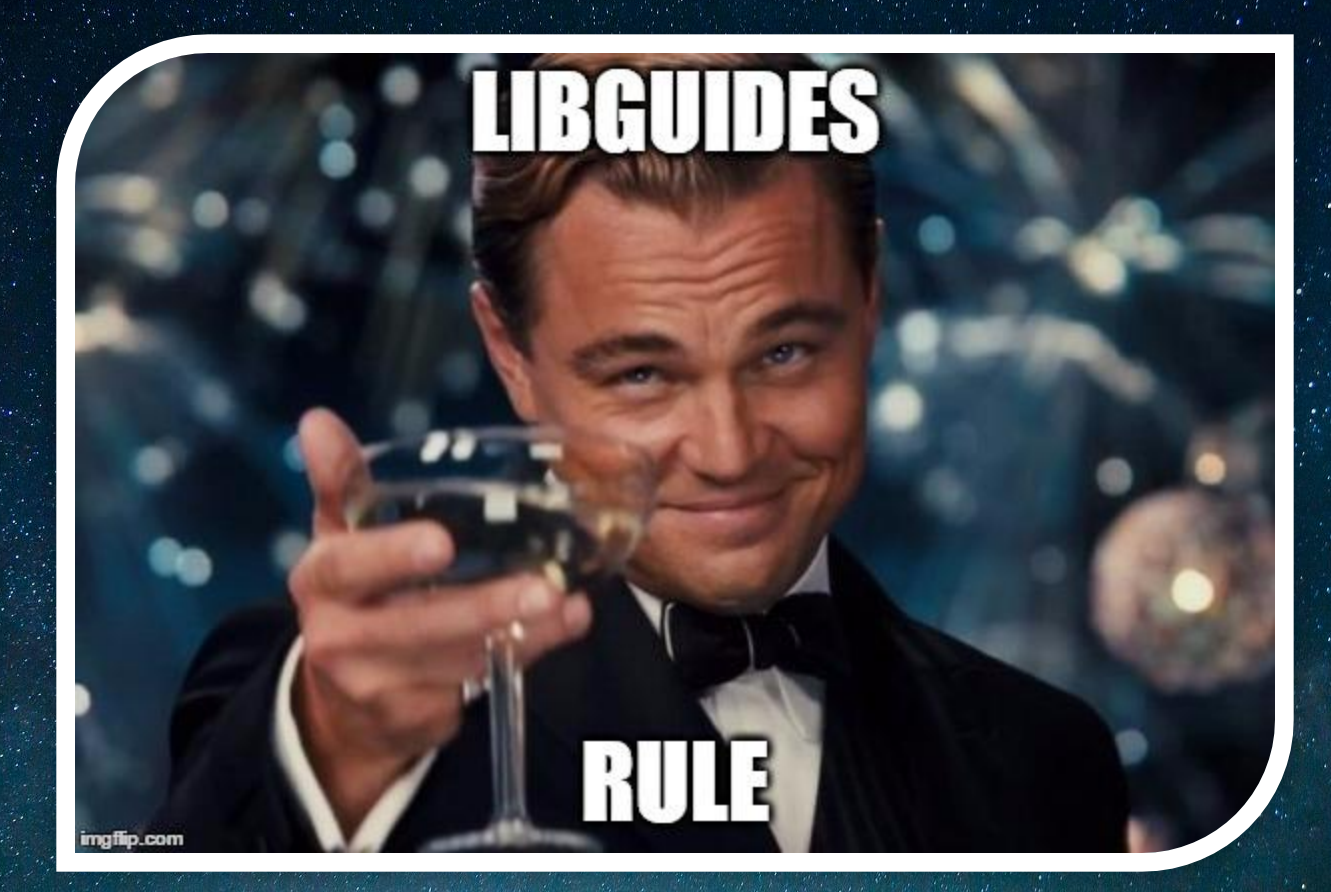

## Michael Rodriguez

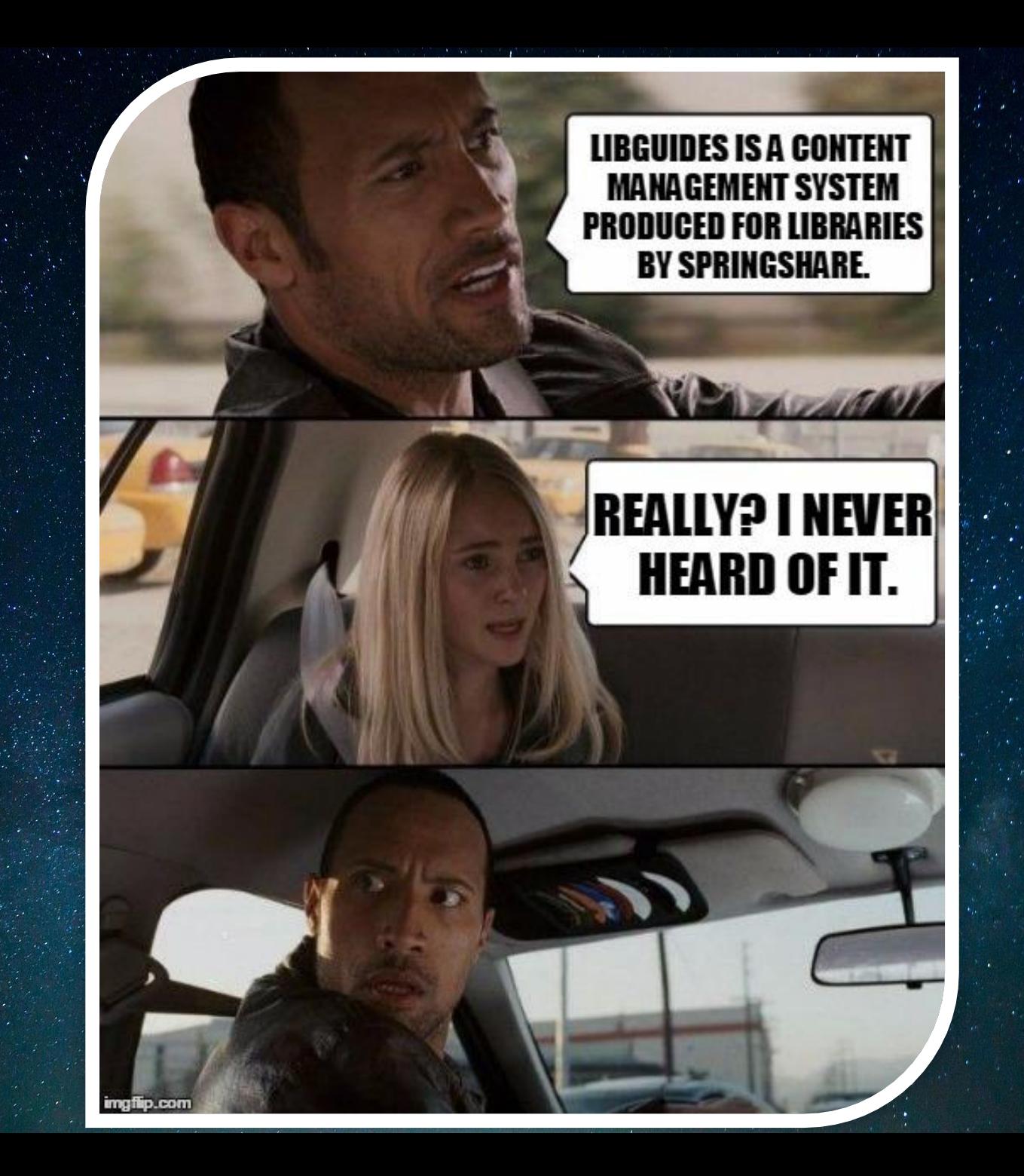

# **I USED MICROSOFT<br>SHAREPOINT ONCE.**

**TURSAWIUL** imgflip.com

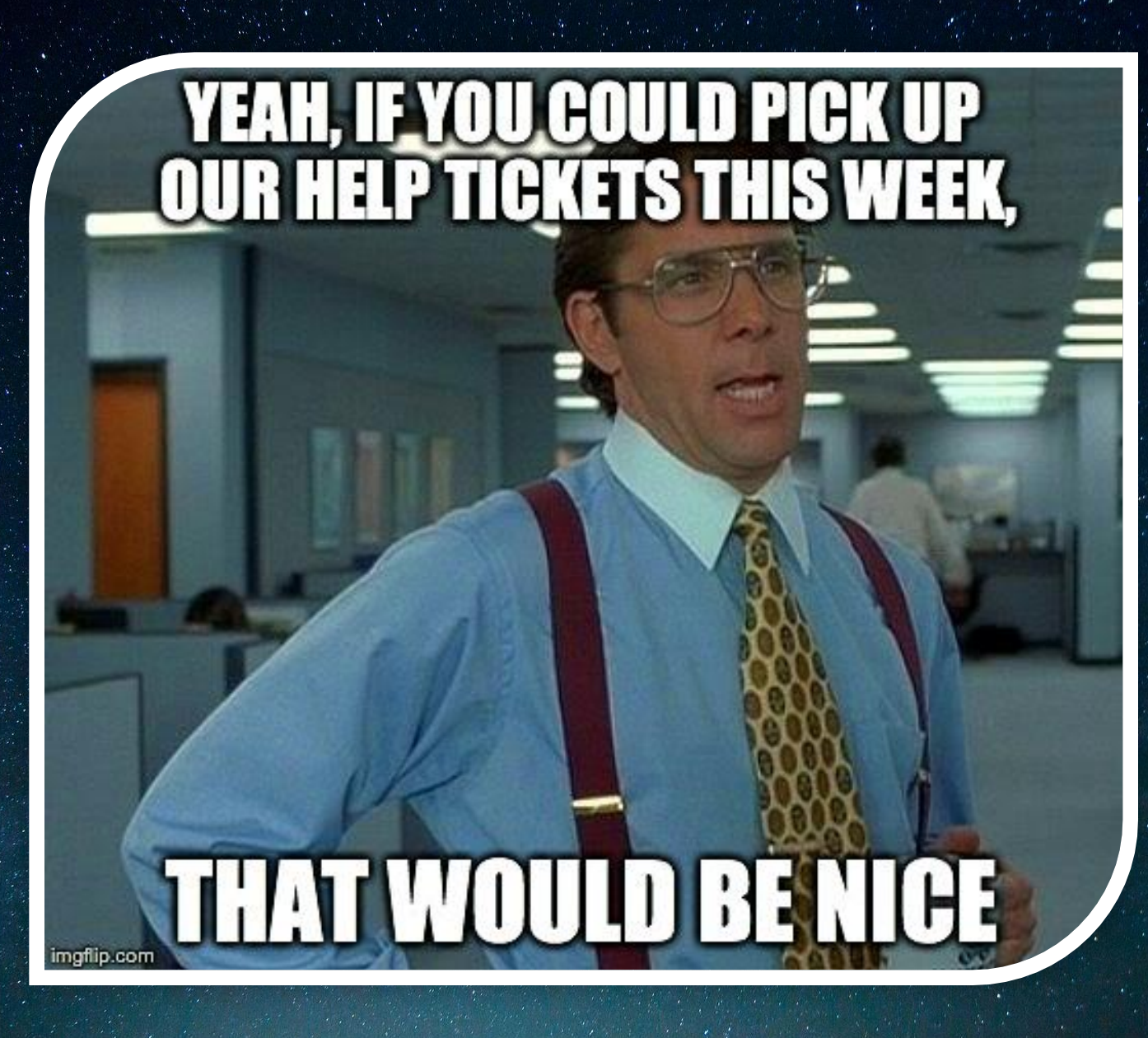

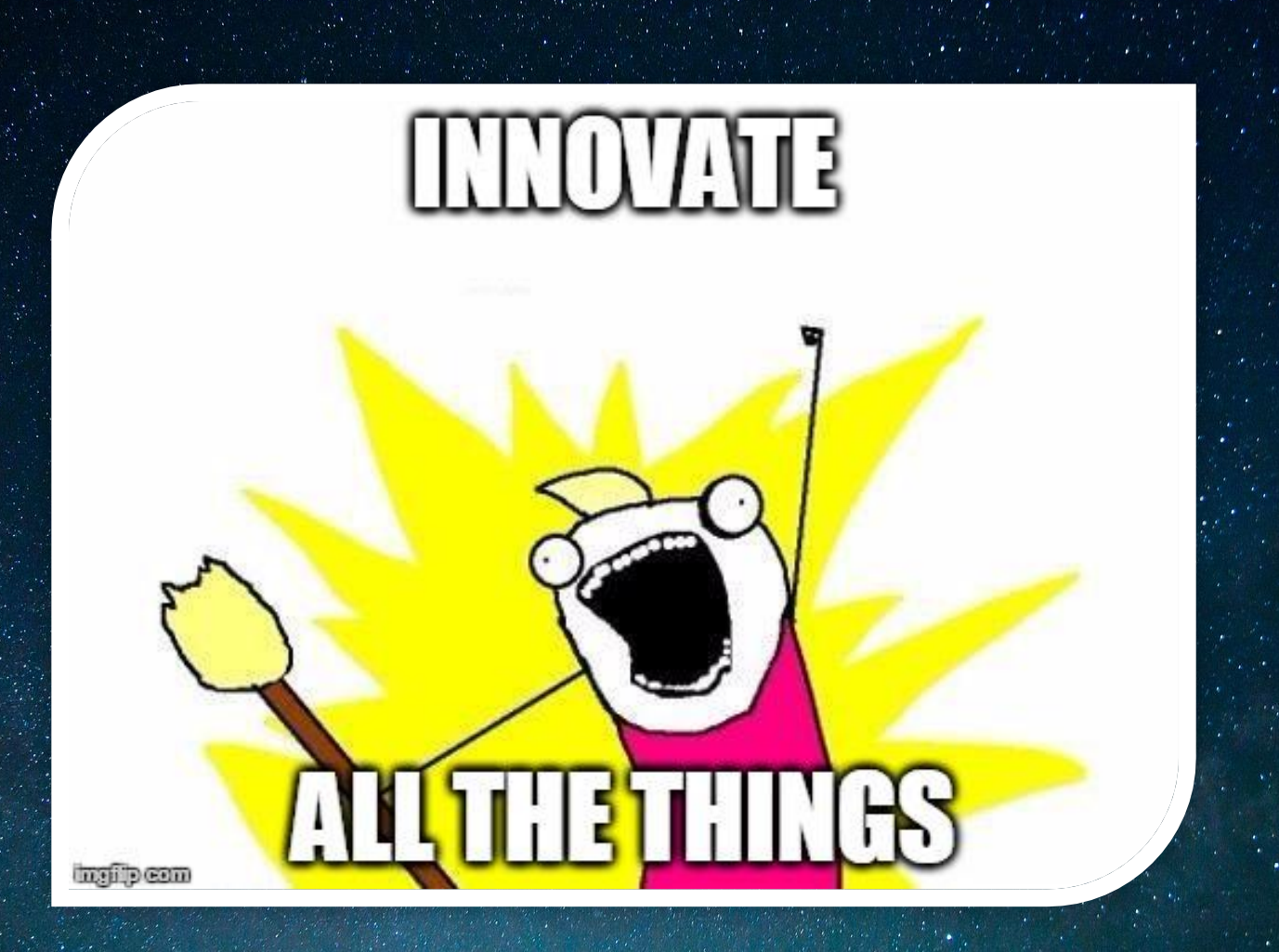

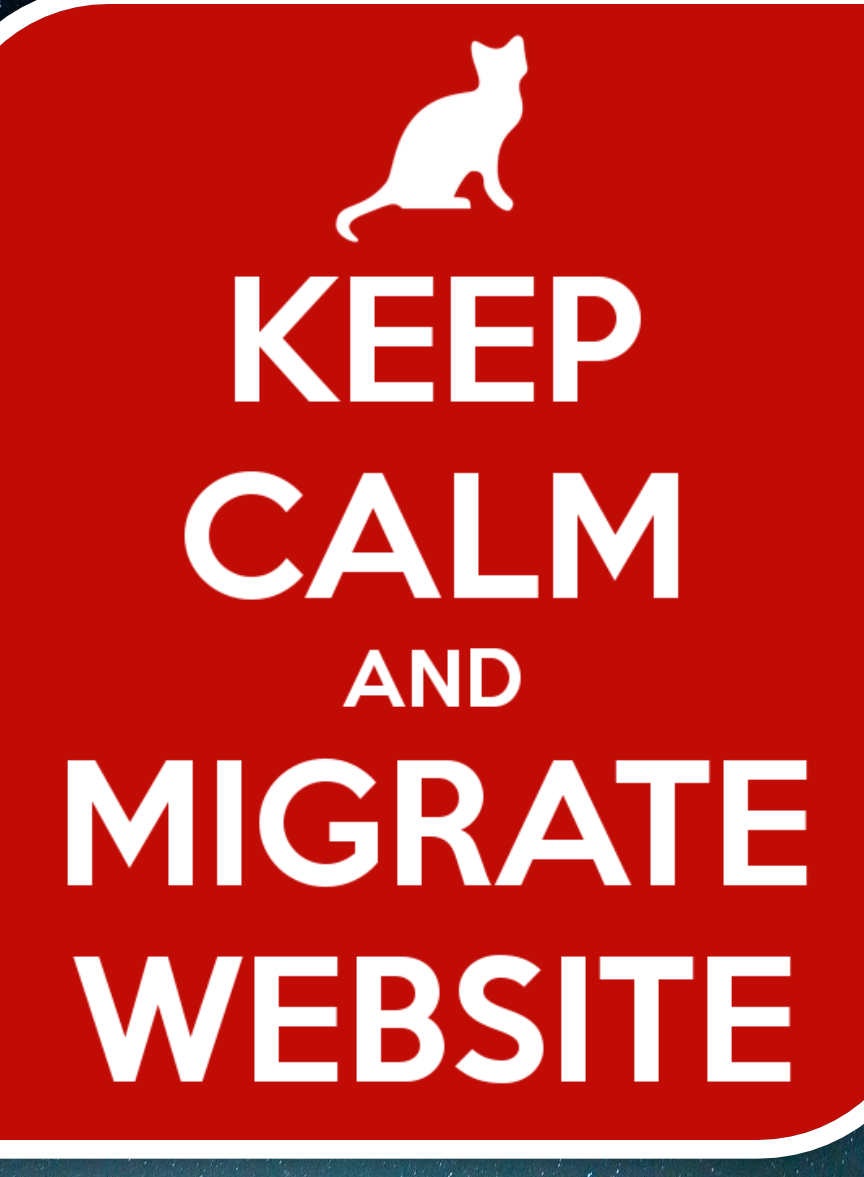

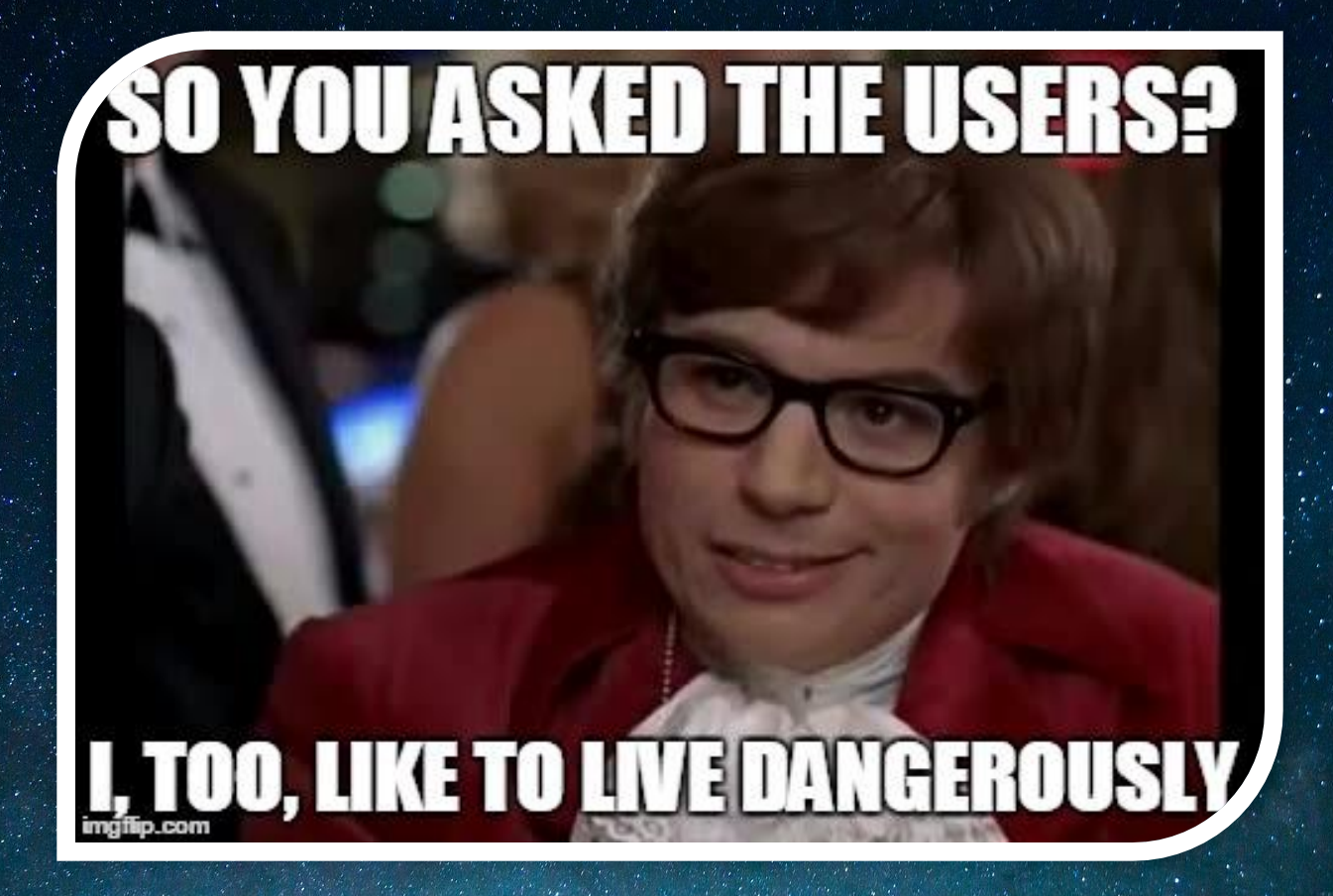

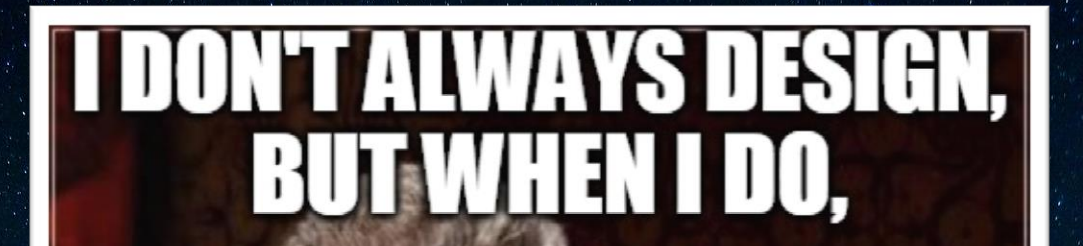

## **I DESIGN FOR THE USERS**

## **https://myhugo.hodges.edu/organizations/orglibr/Pages/Home.aspx**

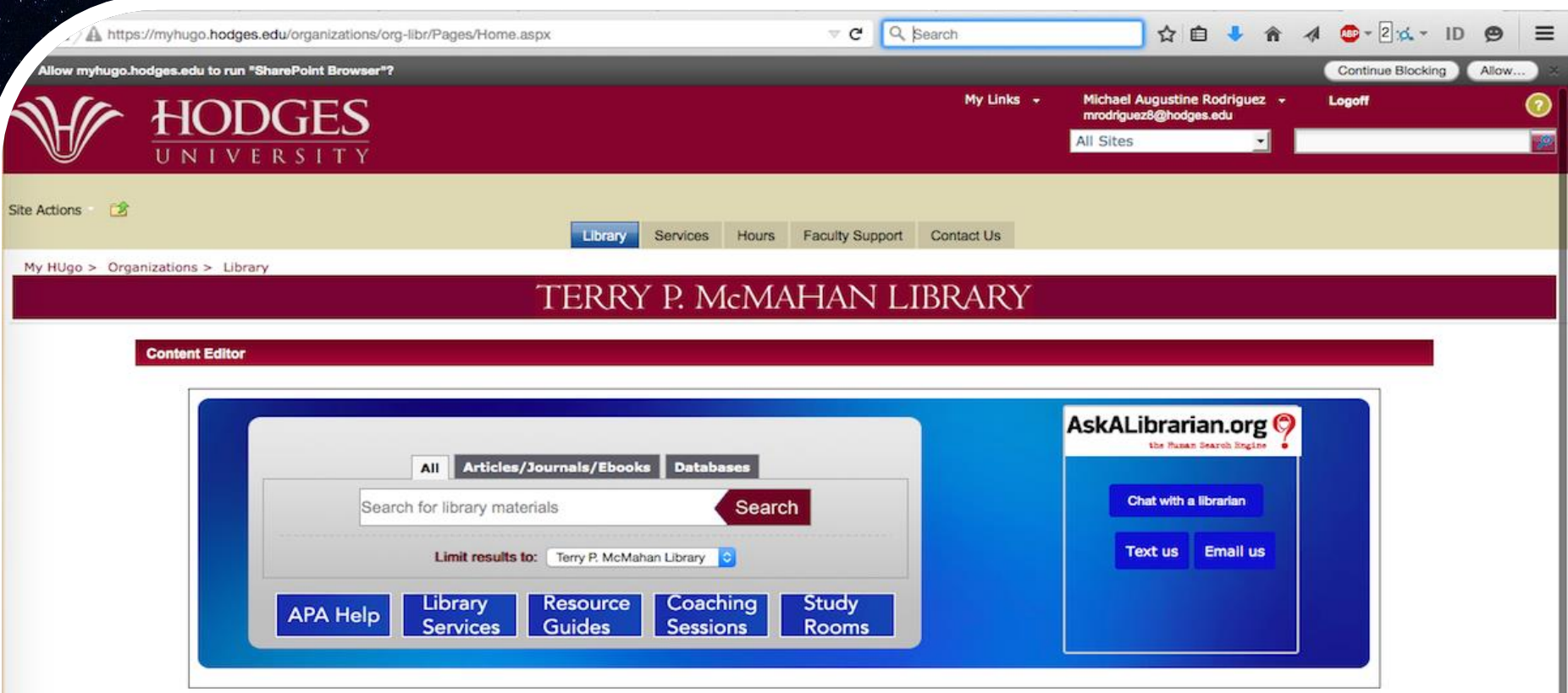

## **http://library.hodges.edu/home**

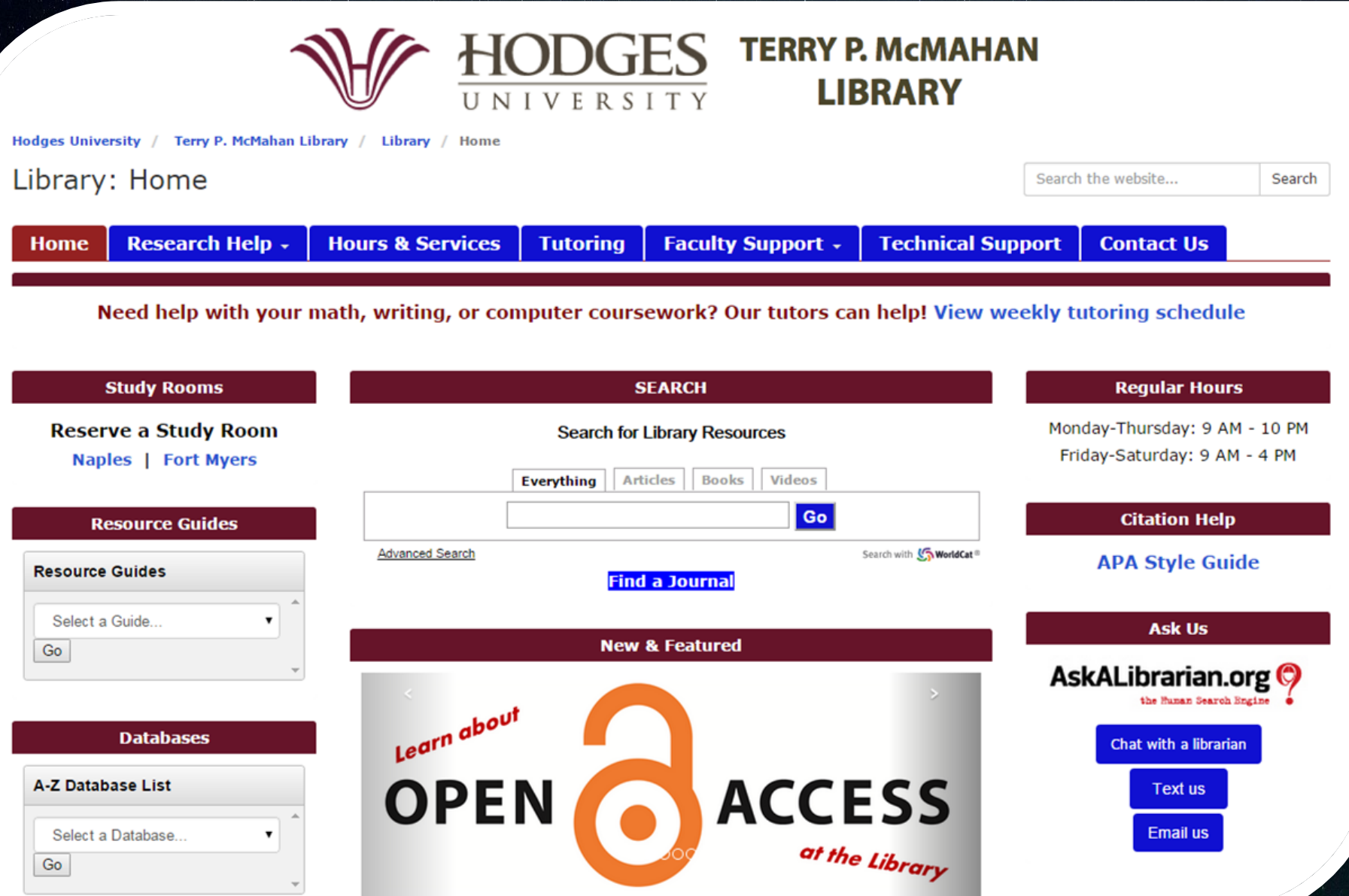

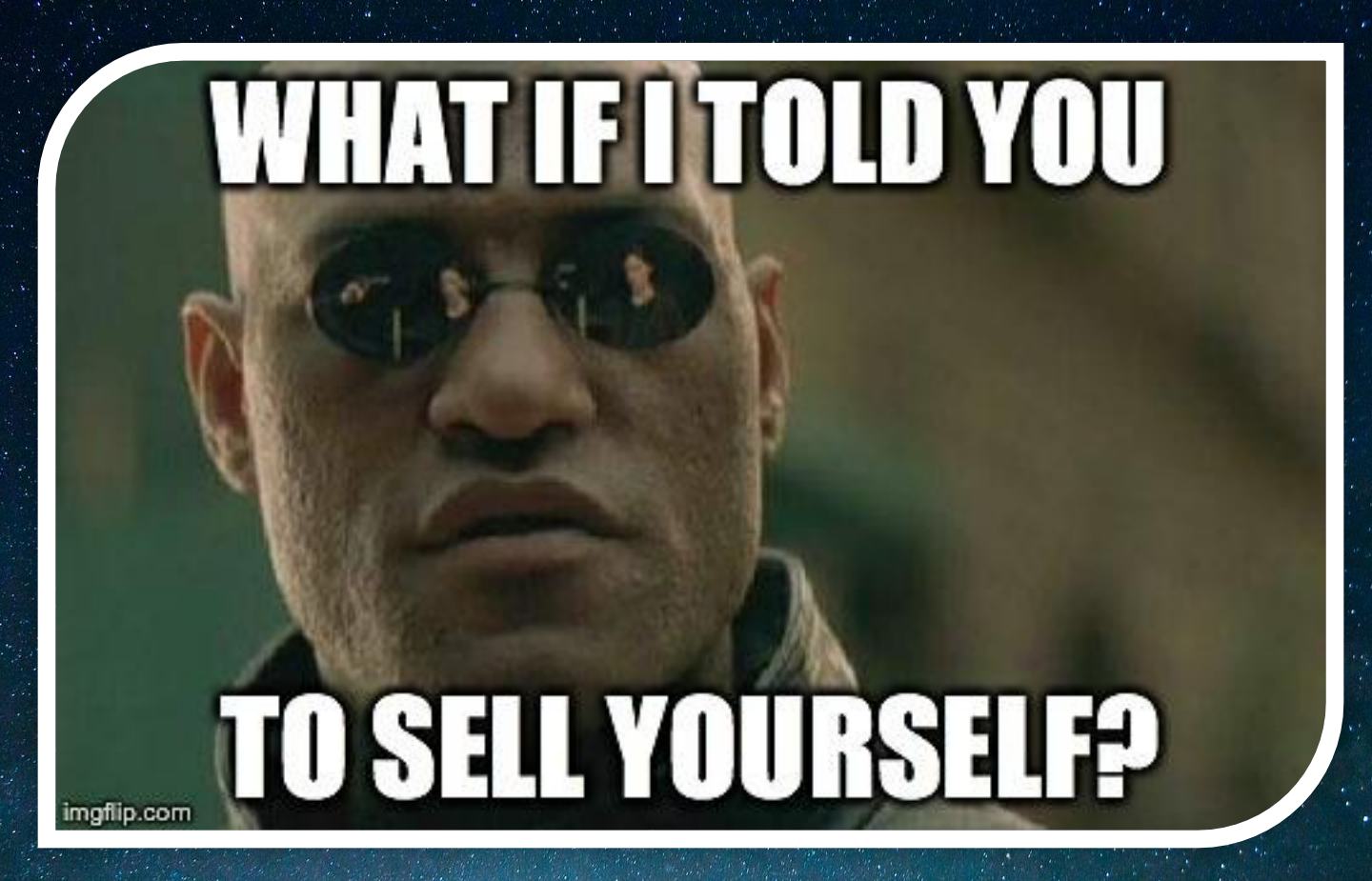

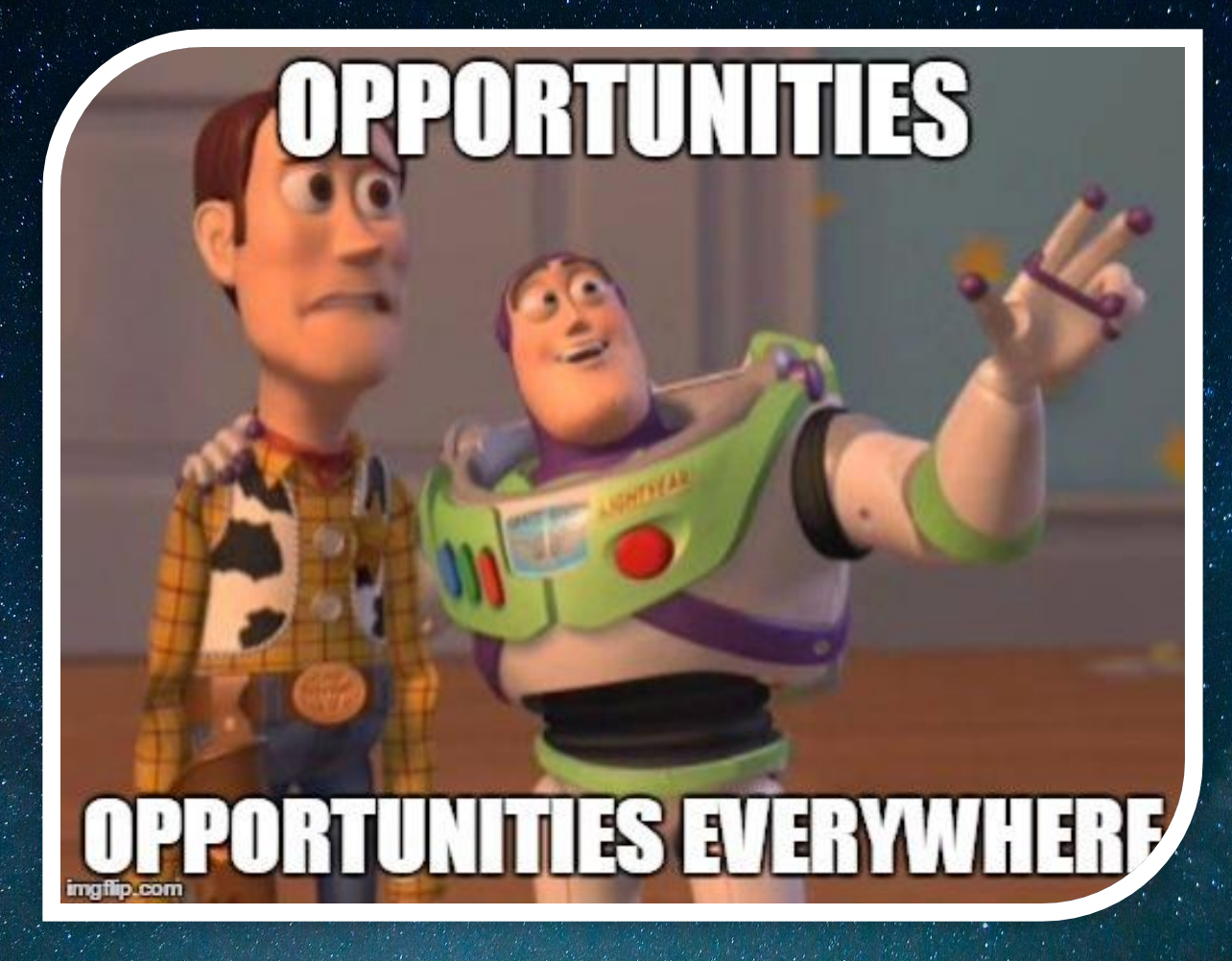

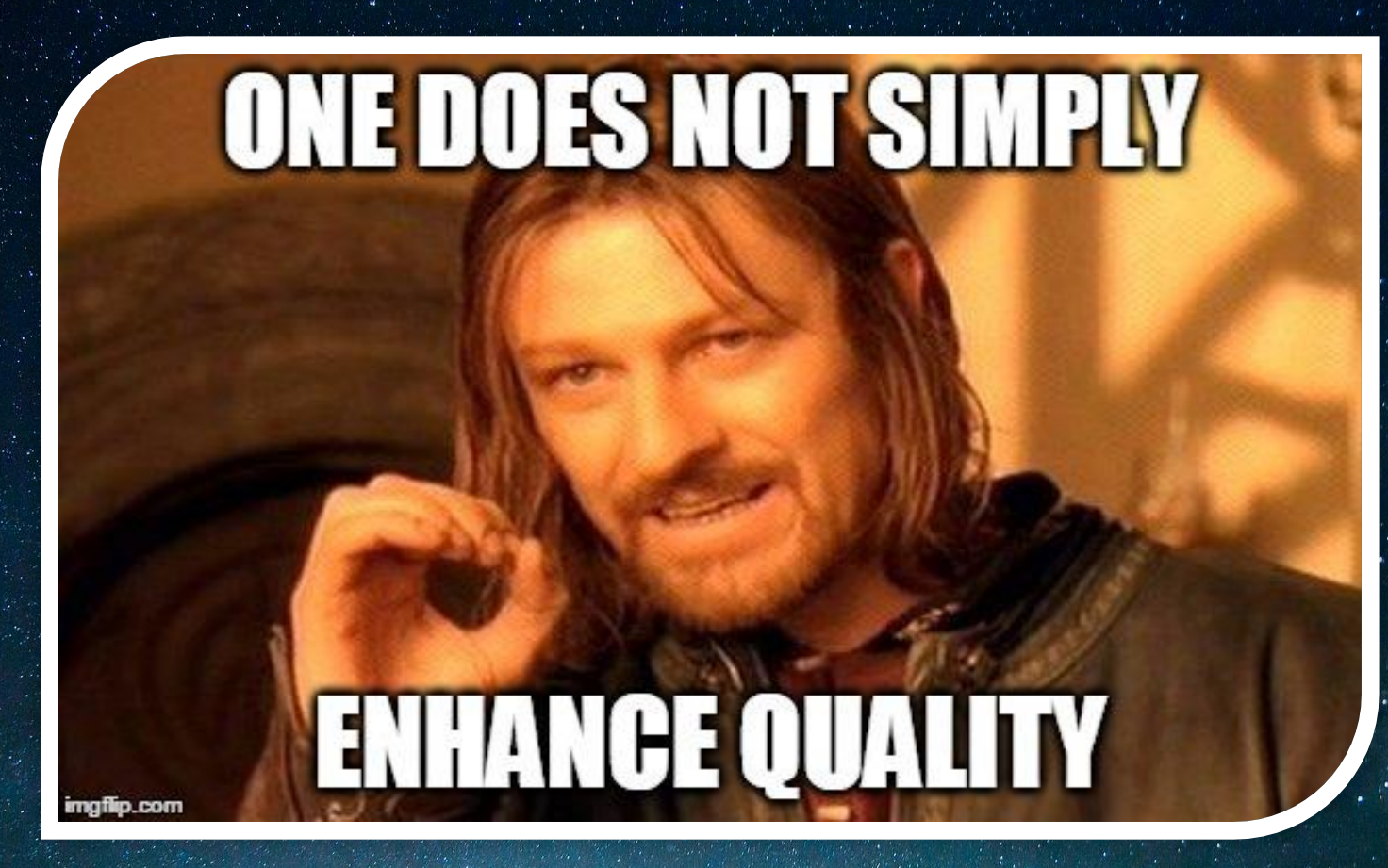

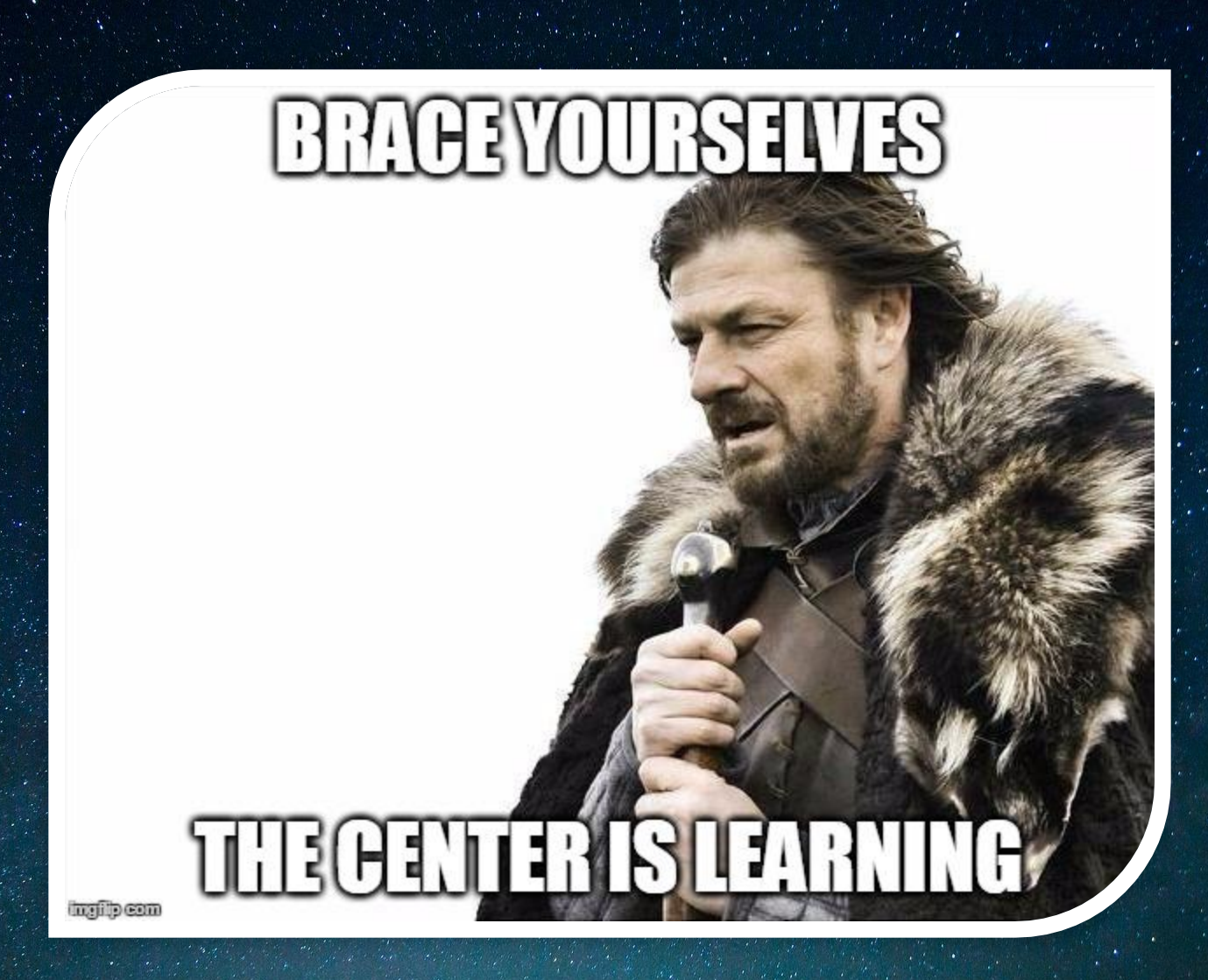

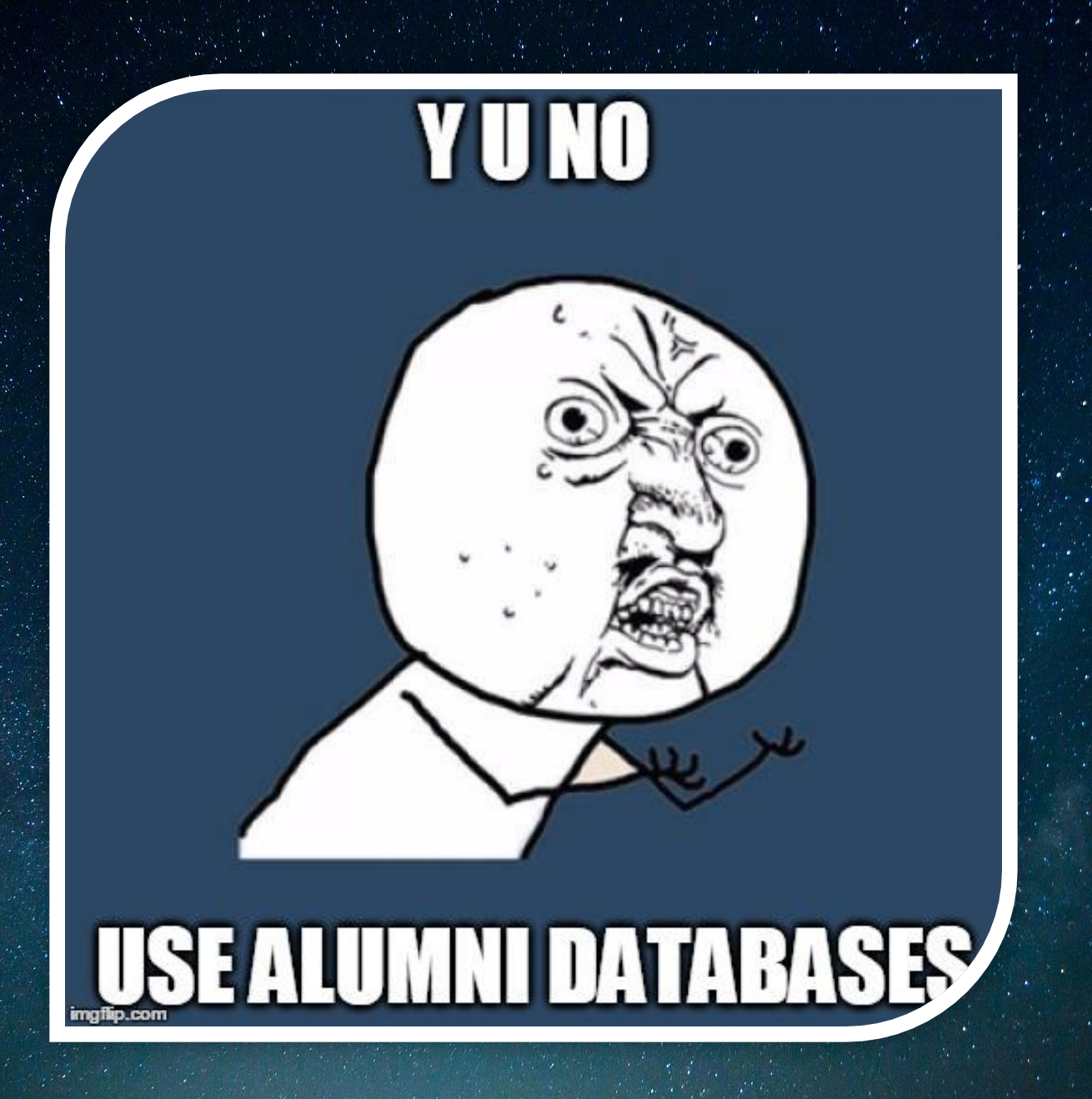

# 

## SUCCESSI

imgflip.com

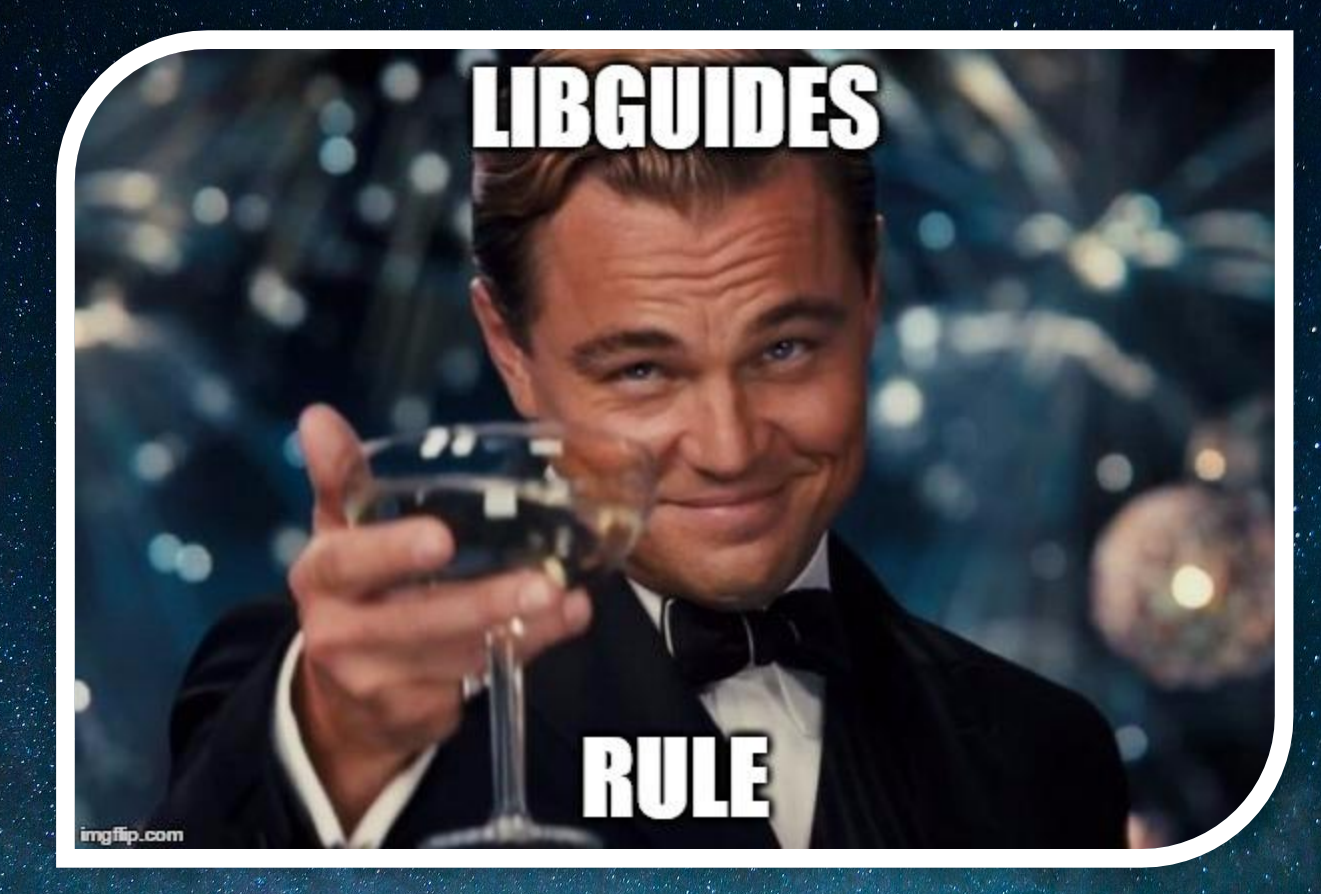

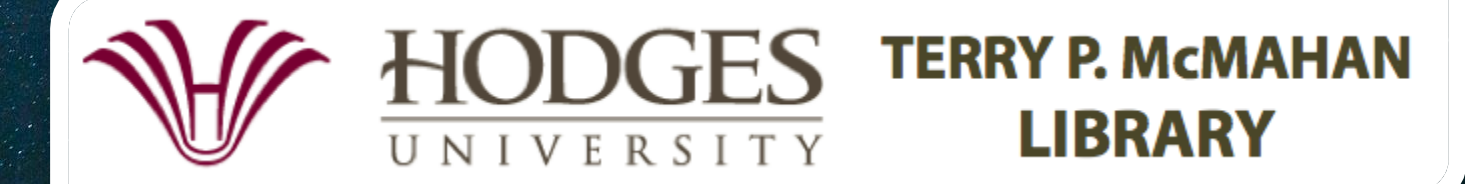

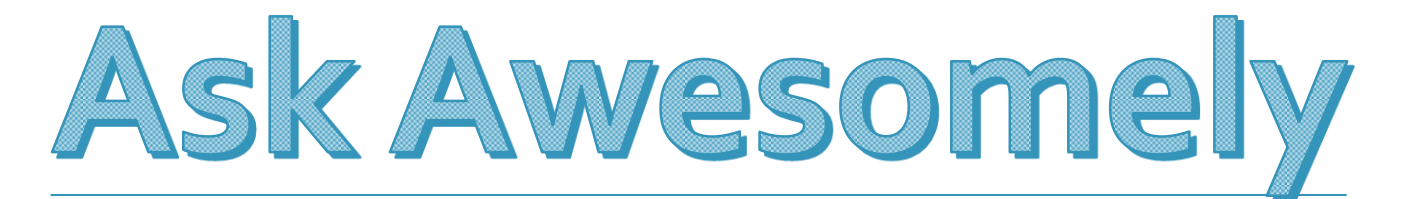

#### User Surveys Gone Wild! with TypeForm

Gricel Dominguez | FIU Libraries

## Why TypeForm?

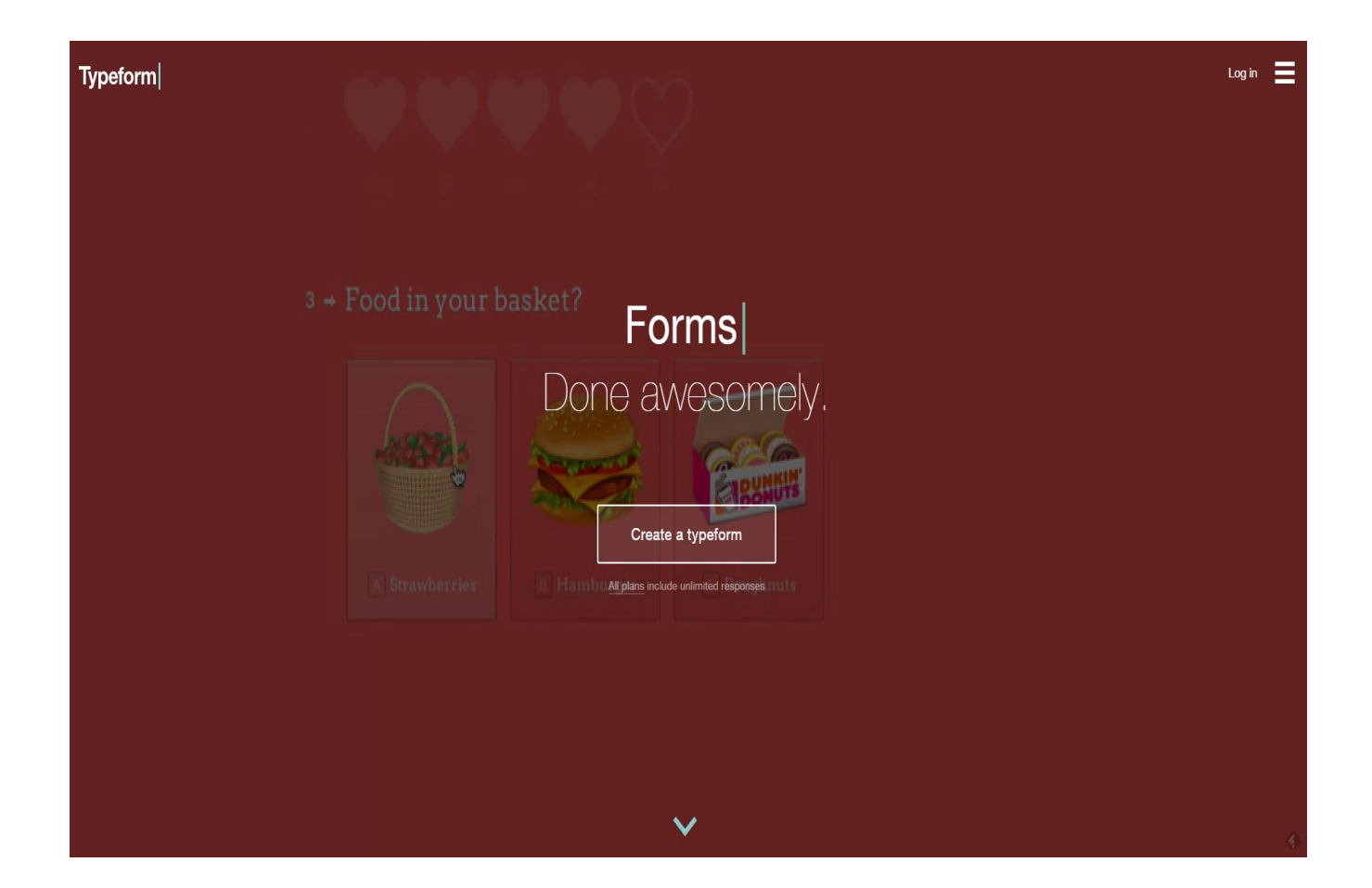

## Can you spare 2 minutes?

#### Purpose:

Learn more about students' preferred study spaces

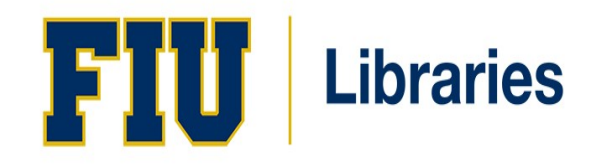

The FIU Libraries want to know about your favorite study space(s) in order to improve our own spaces.

#### This short survey is part of a usability study to gain feedback from students like you, and will help us make decisions to improve library study spaces.

Your comments will remain anonymous.

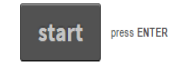

Sample:

completely random

Distribution:

Face-to face and online

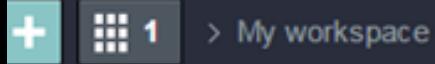

#### **Typefo**

#### where do you study?  $\Box$

**Build** > Design > Configure

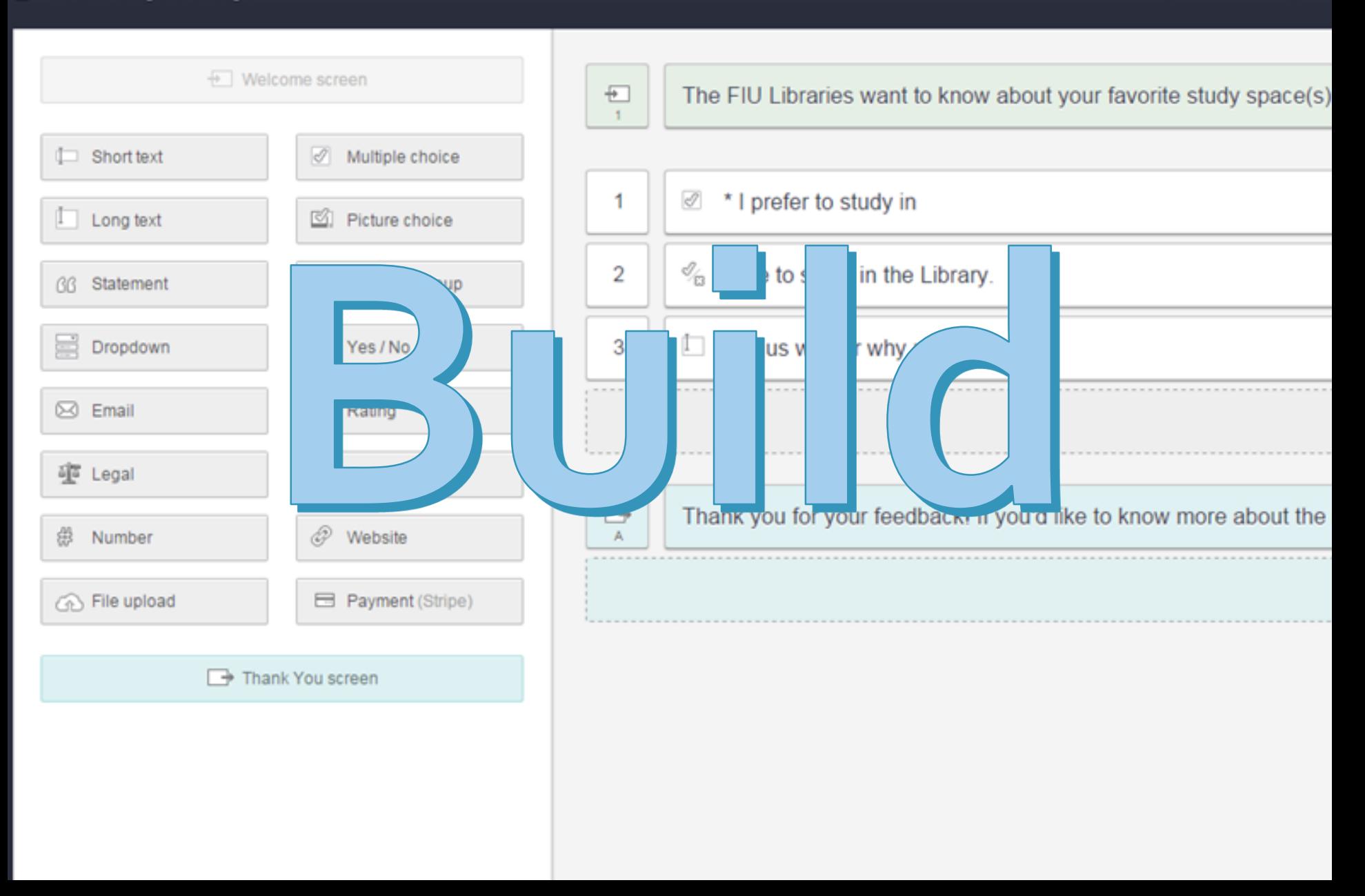

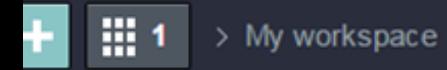

#### where do you study? ٦

Build > Design > Configure

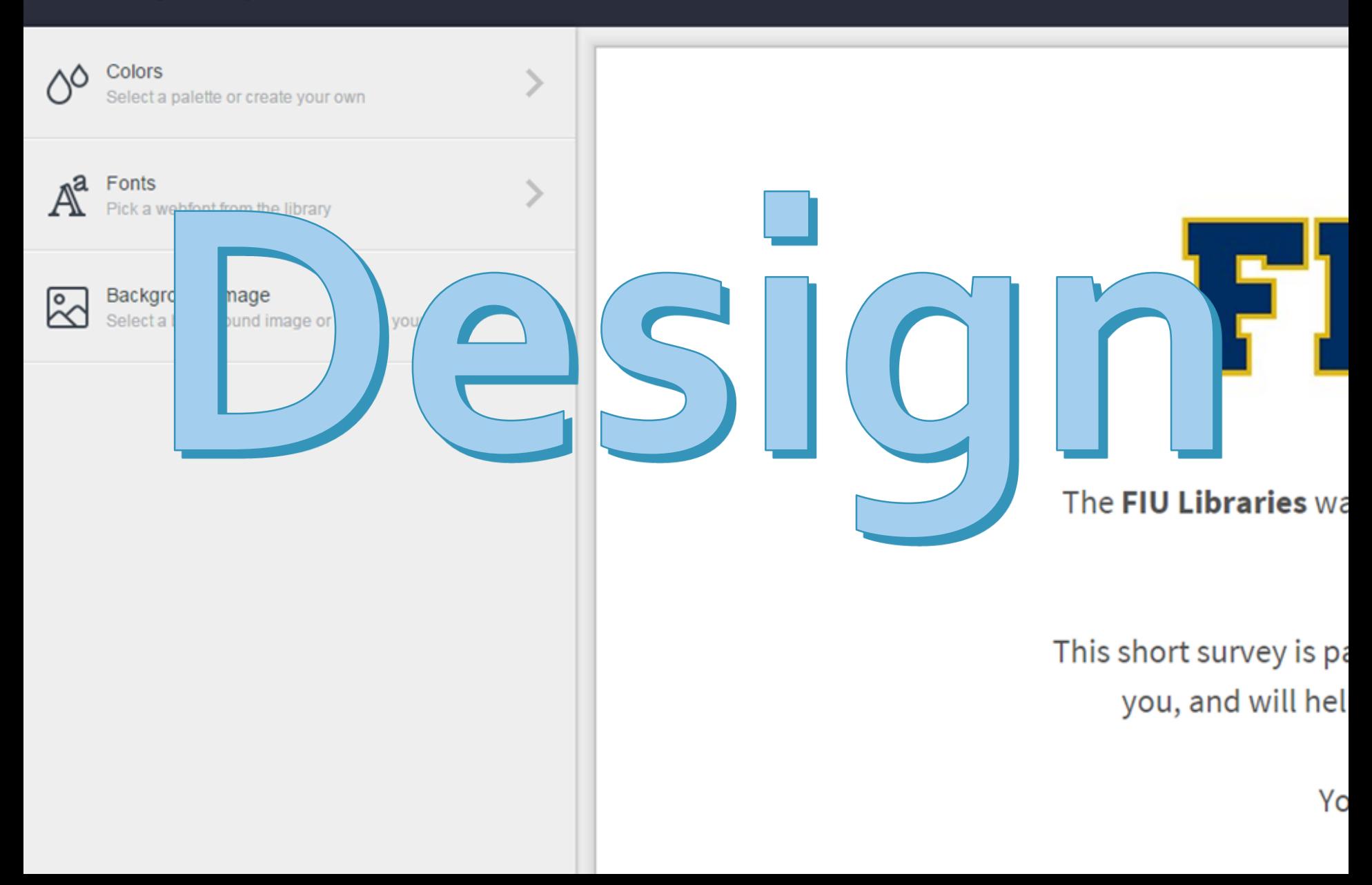

## Metrics + Survey

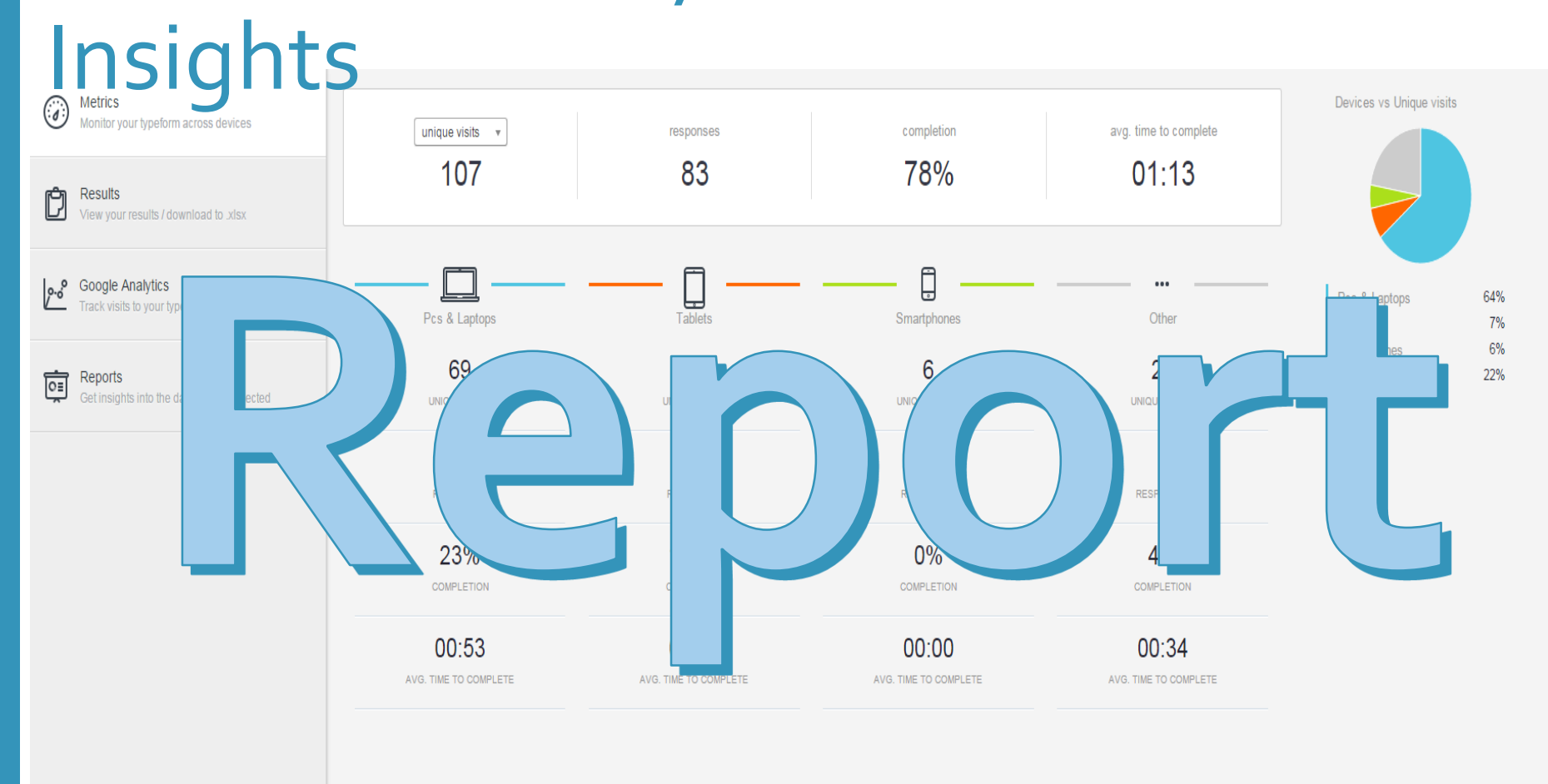

## Results

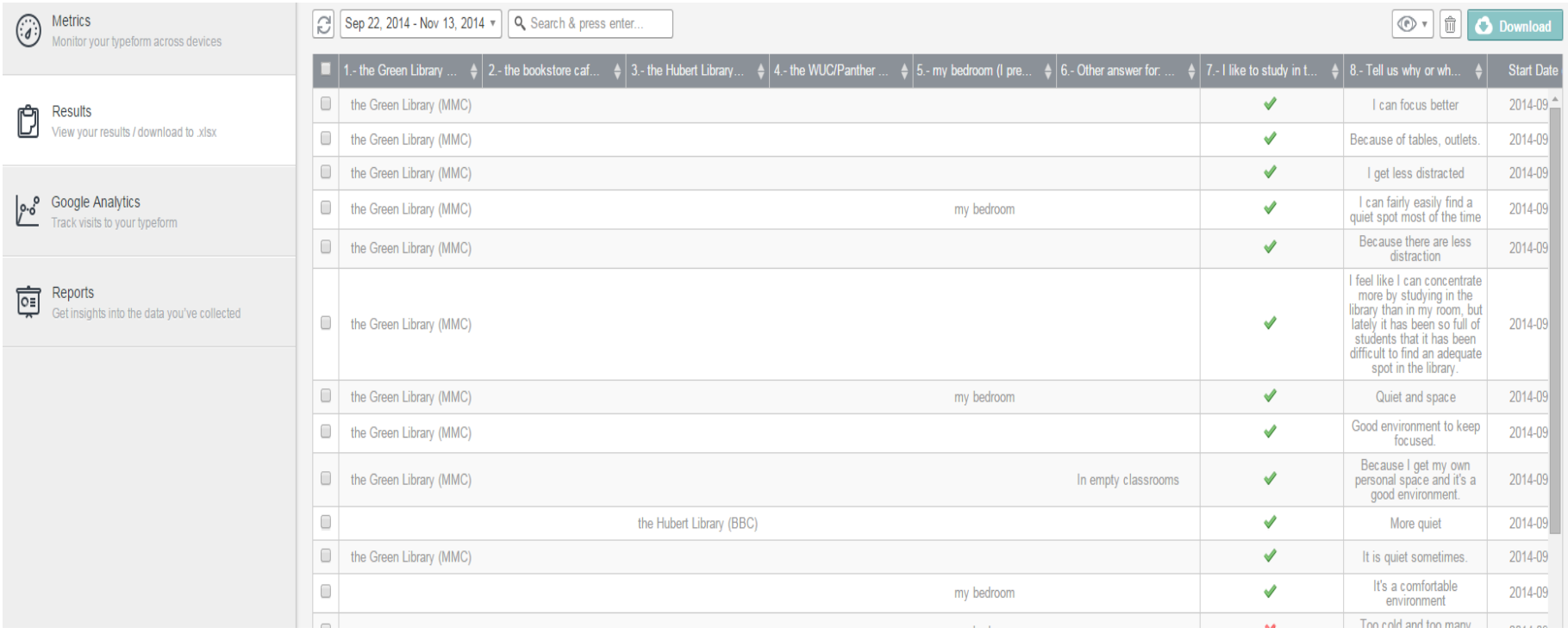

## Visual Report

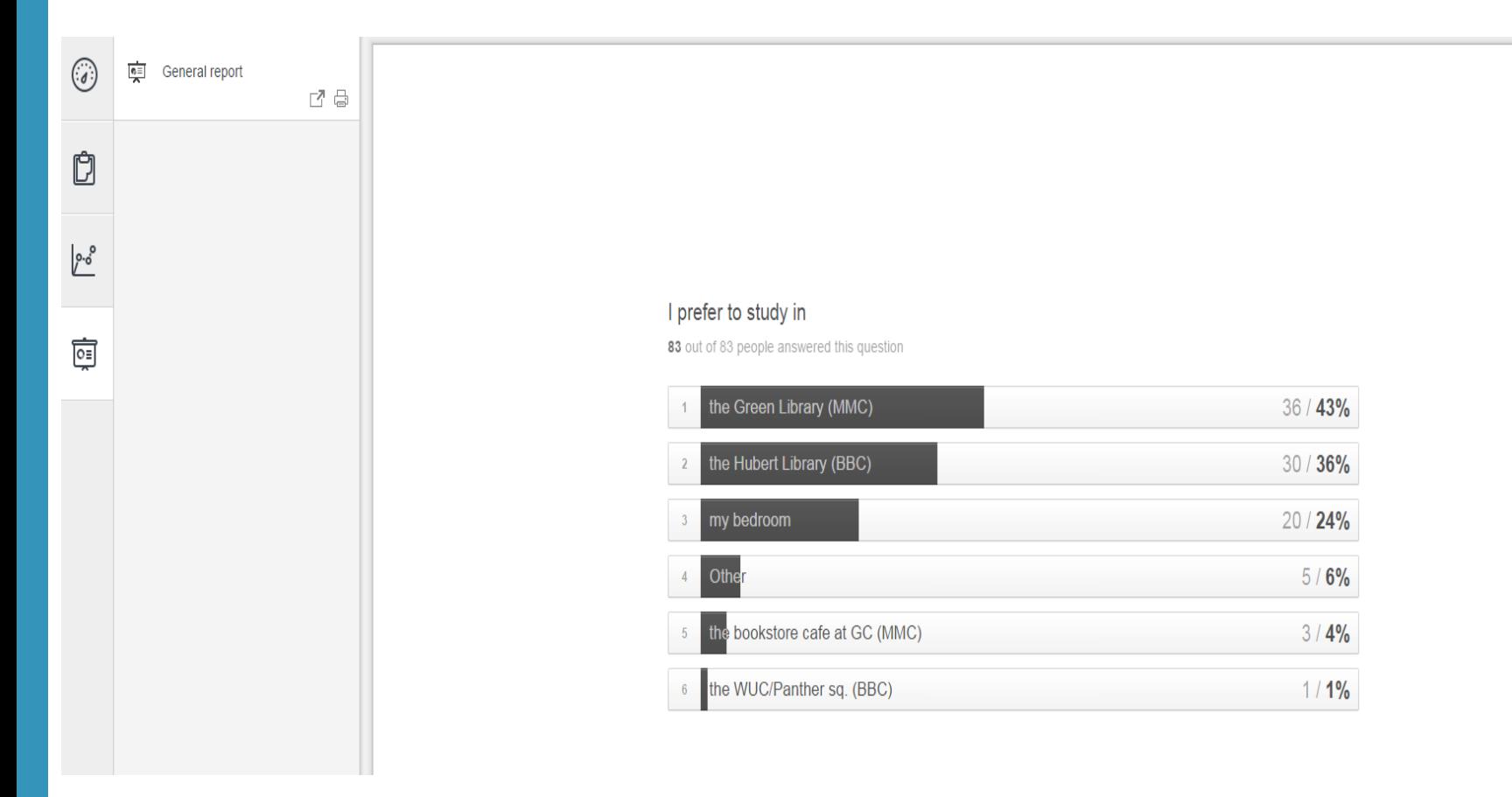

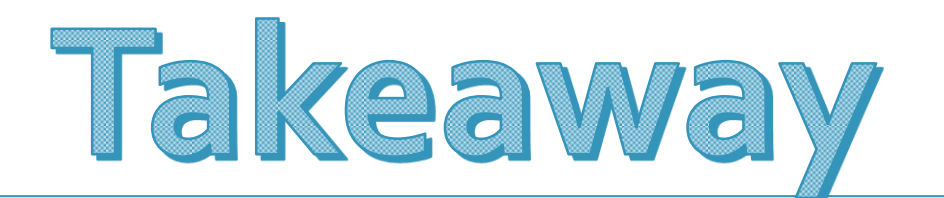

lessons learned

## Give it a whirl

http://bit.ly/askawesome